# AWS Elemental MediaPackage **Live API Reference**

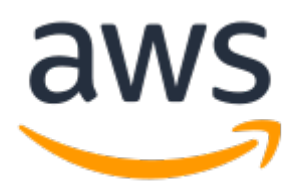

### **AWS Elemental MediaPackage: Live API Reference**

Copyright © 2019 Amazon Web Services, Inc. and/or its affiliates. All rights reserved.

Amazon's trademarks and trade dress may not be used in connection with any product or service that is not Amazon's, in any manner that is likely to cause confusion among customers, or in any manner that disparages or discredits Amazon. All other trademarks not owned by Amazon are the property of their respective owners, who may or may not be affiliated with, connected to, or sponsored by Amazon.

The AWS Documentation website is getting a new look!

Try it now and let us know what you think. [Switch](https://docs.aws.amazon.com/en_pv/@@self@@) to the new look >>

You can return to the original look by selecting English in the language selector above.

## **Table of Contents**

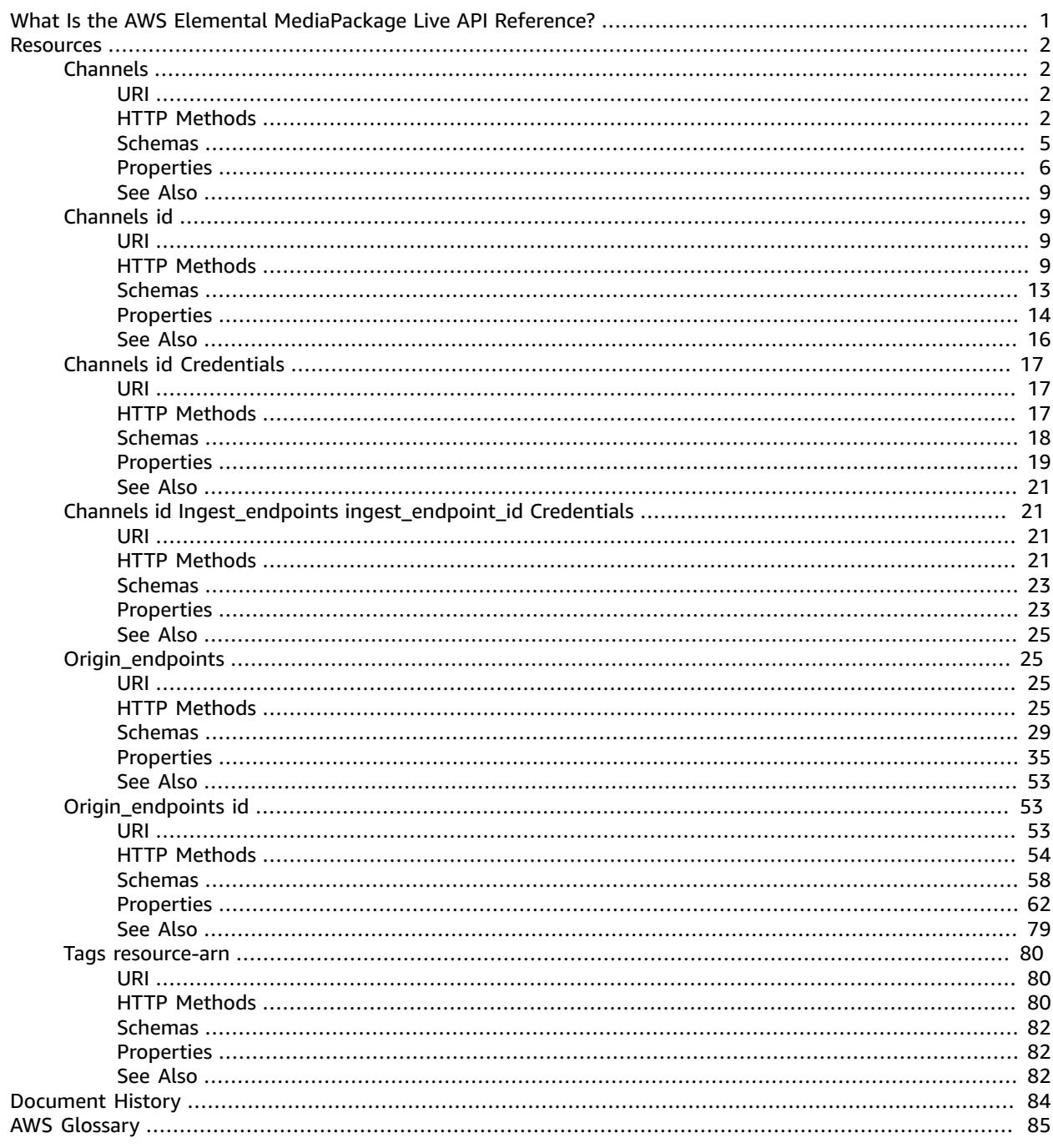

# <span id="page-3-0"></span>What Is the AWS Elemental MediaPackage Live API Reference?

This is the AWS Elemental MediaPackage REST API Reference. It contains examples of REST resources and their operations.

#### **AWS Elemental MediaPackage REST API overview**

The AWS Elemental MediaPackage API comprises of two main resources: the channel and the endpoint. The channel is the entry point to AWS Elemental MediaPackage. The endpoint is a part of the channel and is the exit point from AWS Elemental MediaPackage. The endpoint is referred to as an OriginEndpoint in the REST API.

#### **To get started with AWS Elemental MediaPackage**

Step 1: Create a channel.

The channel is the first component in AWS Elemental MediaPackage. It represents the input to AWS Elemental MediaPackage for incoming content from an encoder.

Step 2: Create endpoints.

The endpoint is attached to the channel, and represents the output of the content from AWS Elemental MediaPackage. There can be multiple endpoints associated with one channel. Each endpoint provides downstream content distribution networks (CDNs) and players access to the content for playback.

Step 3: Integrate AWS Elemental MediaPackage.

When the channel and endpoints are created, they provide URLs that are used for input and output, respectively. In the encoder, use WebDAV to push the stream to AWS Elemental MediaPackage. For the stream destination information, enter the input URL from the channel. You also must configure the username and password from the channel on the encoder's output stream, or AWS Elemental MediaPackage denies the content push. In the CDN or player, enter the endpoint URL from the AWS Elemental MediaPackage endpoint as the content request address.

For general information on the service, see the *AWS Elemental [MediaPackage](https://docs.aws.amazon.com/mediapackage/latest/ug/what-is.html) User Guide*.

# <span id="page-4-0"></span>**Resources**

The AWS Elemental MediaPackage REST API includes the following resources.

### **Topics**

- [Channels \(p. 2\)](#page-4-1)
- [Channels id \(p. 9\)](#page-11-1)
- Channels id [Credentials \(p. 17\)](#page-19-0)
- Channels id Ingest\_endpoints [ingest\\_endpoint\\_id](#page-23-1) Credentials (p. 21)
- [Origin\\_endpoints \(p. 25\)](#page-27-1)
- [Origin\\_endpoints id \(p. 53\)](#page-55-1)
- Tags [resource-arn \(p. 80\)](#page-82-0)

## <span id="page-4-2"></span><span id="page-4-1"></span>**Channels**

### URI

/channels

## <span id="page-4-3"></span>HTTP Methods

### GET

Operation ID: ListChannels

Lists channels that match a set of filters that you define.

#### **AWS CLI Request Syntax**

```
aws mediapackage list-channels
[--starting-token <value>]
[--page-size <value>]
[--max-items <value>]
```
Use pagination to limit the number of entries you receive in the response. For more how to use pagination, see Using the AWS Command Line Interface's [Pagination](http://docs.aws.amazon.com/cli/latest/userguide/pagination.html) Options.

#### **Query Parameters**

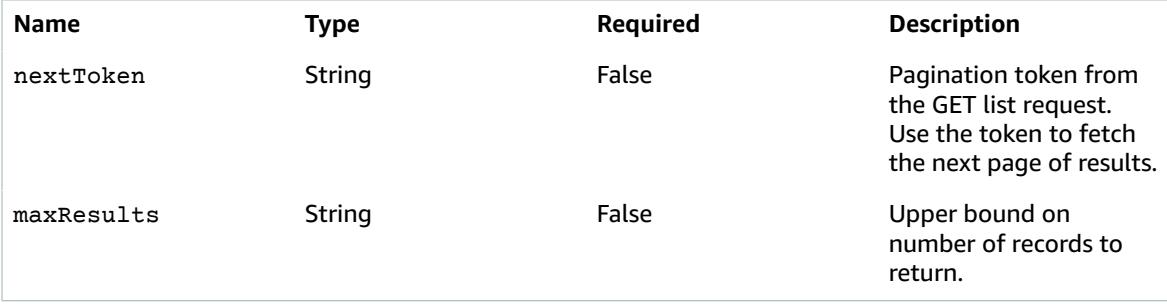

### **Responses**

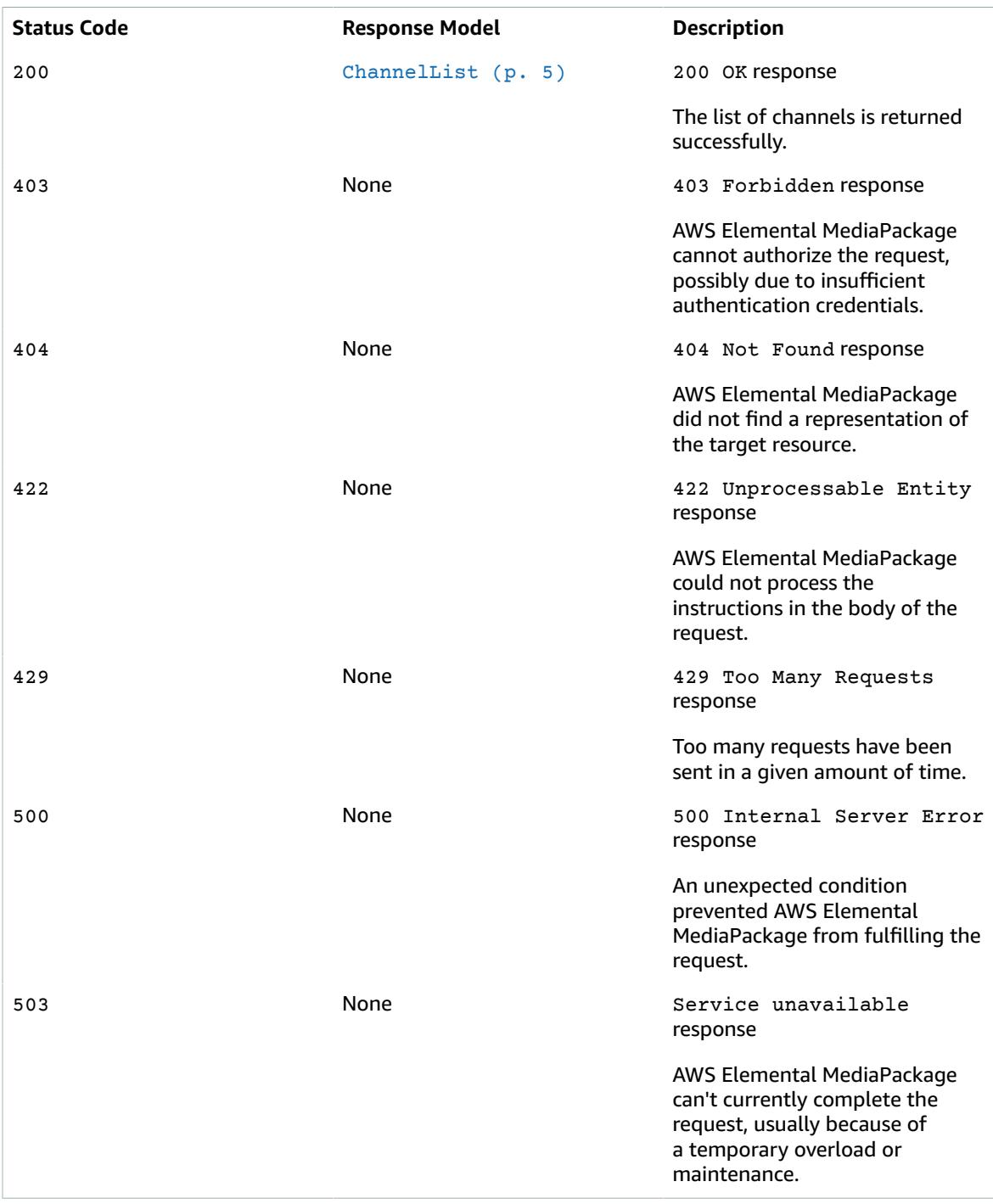

### POST

Operation ID: CreateChannel

Creates a channel to receive content.

Once created, a channel provides static input URLs. These URLs remain the same throughout the lifetime of the channel, regardless of any failures or upgrades that might occur. Use these URLs to configure the outputs of your upstream encoder.

#### **AWS CLI Request Syntax**

```
aws mediapackage create-channel 
-id <value> 
[--description <value>]
```
For a complete list of channel attributes, see the ChannelCreateParameters property.

#### **Example POST Channel Request Body**

```
{
    "id": "sportschannel",
    "description": "24x7 sports"
}
```
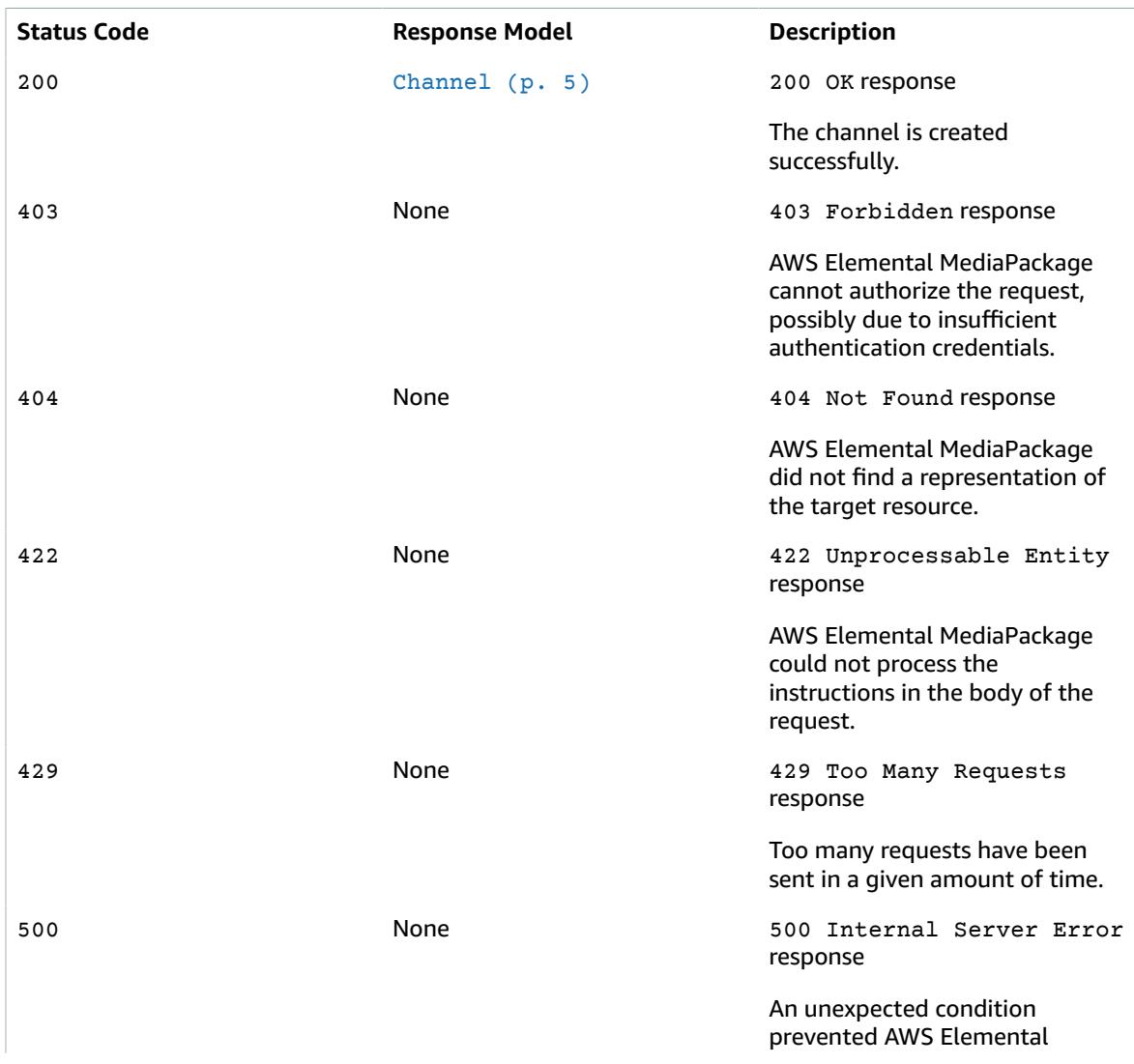

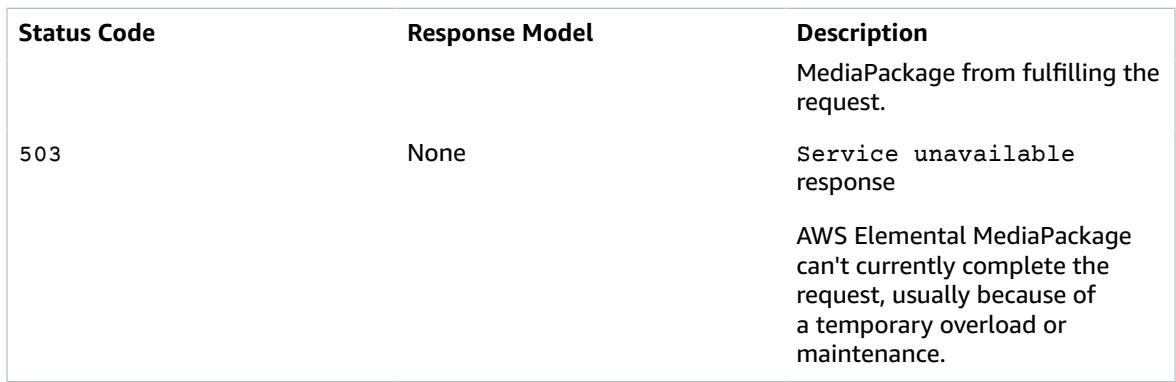

## <span id="page-7-0"></span>Schemas

## Request Bodies

Example POST

```
{
  "description": "string",
  "id": "string",
   "tags": {
   }
}
```
### Response Bodies

### <span id="page-7-1"></span>Example ChannelList

```
{
  "channels": [
    {
      "description": "string",
 "hlsIngest": {
 "ingestEndpoints": [
          {
            "password": "string",
            "id": "string",
            "url": "string",
            "username": "string"
          }
        ]
      },
id": "string",
arn": "string",
      "tags": {
      }
    }
  ],
   "nextToken": "string"
}
```
### <span id="page-7-2"></span>Example Channel

{

```
 "description": "string",
 "hlsIngest": {
   "ingestEndpoints": [
     {
        "password": "string",
       "id": "string",
       "url": "string",
       "username": "string"
     }
   ]
 },
 "id": "string",
"arn": "string",
 "tags": {
 }
```
## <span id="page-8-0"></span>**Properties**

### <span id="page-8-6"></span>Channel

}

Channel configuration.

#### <span id="page-8-1"></span>**description**

Any descriptive information that you want to add to the channel for future identification purposes.

**Type**: string **Required**: False

### <span id="page-8-2"></span>**hlsIngest**

System-generated information about the channel.

**Type**: [HlsIngest \(p. 7\)](#page-9-6) **Required**: False

#### <span id="page-8-3"></span>**id**

Unique identifier that you assign to the channel.

**Type**: string **Required**: False

#### <span id="page-8-4"></span>**arn**

The channel's unique system-generated resource name, based on the AWS record.

**Type**: string **Required**: False

#### <span id="page-8-5"></span>**tags**

The tags assigned to the channel.

**Type**: [Tags \(p. 8\)](#page-10-4)

**Required**: False

### ChannelCreateParameters

Channel configuration.

#### <span id="page-9-0"></span>**description**

Any descriptive information that you want to add to the channel for future identification purposes.

**Type**: string **Required**: False

<span id="page-9-1"></span>**id**

Unique identifier that you assign to the channel.

**Type**: string **Required**: True

### <span id="page-9-2"></span>**tags**

The tags to assign to the channel.

**Type**: [Tags \(p. 8\)](#page-10-4) **Required**: False

### ChannelList

A collection of Channel records.

#### <span id="page-9-3"></span>**channels**

List of channel objects that are configured on this account.

**Type**: Array of type [Channel \(p. 6\)](#page-8-6) **Required**: False

### <span id="page-9-5"></span>**nextToken**

Pagination token. Use this token to request the next page of channel results.

**Type**: string **Required**: False

### <span id="page-9-6"></span>**HlsIngest**

HLS ingest configuration.

#### <span id="page-9-4"></span>**ingestEndpoints**

The input URL where the source stream should be sent.

**Type**: Array of type [IngestEndpoint \(p. 8\)](#page-10-5) **Required**: False

### <span id="page-10-5"></span>IngestEndpoint

An endpoint for ingesting source content for a channel.

#### <span id="page-10-0"></span>**password**

The system-generated password for WebDAV input authentication.

**Type**: string **Required**: False

#### <span id="page-10-1"></span>**id**

The system-generated unique identifier for the IngestEndpoint.

**Type**: string **Required**: False

#### <span id="page-10-2"></span>**url**

The input URL where the source stream should be sent.

**Type**: string **Required**: False

#### <span id="page-10-3"></span>**username**

The system-generated username for WebDAV input authentication.

**Type**: string **Required**: False

### <span id="page-10-4"></span>Tags

A collection of tags associated with a resource.

```
• Property: "key1": "value1"
```
- **Type**: string
- **Required**: True
- **Description**: A comma-separated list of tag key:value pairs that you define. For example:

```
 {
   "Key1": "Value1",
   "Key2": "Value2"
 }
```
#### **key-value pairs**

**Type**: string

## <span id="page-11-0"></span>See Also

For more information about using this API in one of the language-specific AWS SDKs and references, see the following:

### **ListChannels**

- AWS [Command](/goto/aws-cli/mediapackage-2017-10-12/ListChannels) Line Interface
- [AWS](/goto/DotNetSDKV3/mediapackage-2017-10-12/ListChannels) SDK for .NET
- [AWS](/goto/SdkForCpp/mediapackage-2017-10-12/ListChannels) SDK for C++
- [AWS](/goto/SdkForGoV1/mediapackage-2017-10-12/ListChannels) SDK for Go
- AWS SDK for Go [Pilot](/goto/SdkForGoPilot/mediapackage-2017-10-12/ListChannels)
- [AWS](/goto/SdkForJava/mediapackage-2017-10-12/ListChannels) SDK for Java
- AWS SDK for [JavaScript](/goto/AWSJavaScriptSDK/mediapackage-2017-10-12/ListChannels)
- [AWS](/goto/SdkForPHPV3/mediapackage-2017-10-12/ListChannels) SDK for PHP V3
- AWS SDK for [Python](/goto/boto3/mediapackage-2017-10-12/ListChannels)
- AWS SDK for [Ruby](/goto/SdkForRubyV2/mediapackage-2017-10-12/ListChannels) V2

### CreateChannel

- AWS [Command](/goto/aws-cli/mediapackage-2017-10-12/CreateChannel) Line Interface
- [AWS](/goto/DotNetSDKV3/mediapackage-2017-10-12/CreateChannel) SDK for .NET
- [AWS](/goto/SdkForCpp/mediapackage-2017-10-12/CreateChannel) SDK for C++
- [AWS](/goto/SdkForGoV1/mediapackage-2017-10-12/CreateChannel) SDK for Go
- AWS SDK for Go [Pilot](/goto/SdkForGoPilot/mediapackage-2017-10-12/CreateChannel)
- [AWS](/goto/SdkForJava/mediapackage-2017-10-12/CreateChannel) SDK for Java
- AWS SDK for [JavaScript](/goto/AWSJavaScriptSDK/mediapackage-2017-10-12/CreateChannel)
- [AWS](/goto/SdkForPHPV3/mediapackage-2017-10-12/CreateChannel) SDK for PHP V3
- AWS SDK for [Python](/goto/boto3/mediapackage-2017-10-12/CreateChannel)
- AWS SDK for [Ruby](/goto/SdkForRubyV2/mediapackage-2017-10-12/CreateChannel) V2

## <span id="page-11-2"></span><span id="page-11-1"></span>Channels id

### URI

/channels/*id*

### <span id="page-11-3"></span>HTTP Methods

### **GET**

Operation ID: DescribeChannel

Provides details about a channel.

### **AWS CLI Request Syntax**

```
aws mediapackage describe-channel --id <channelId>
```
#### **Path Parameters**

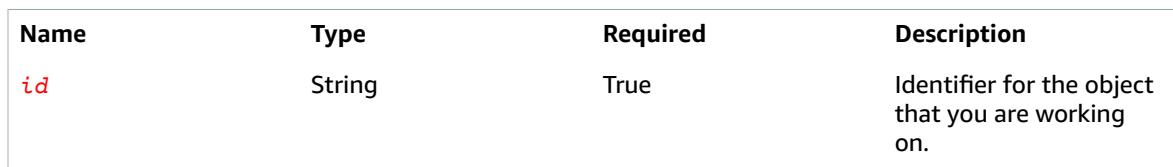

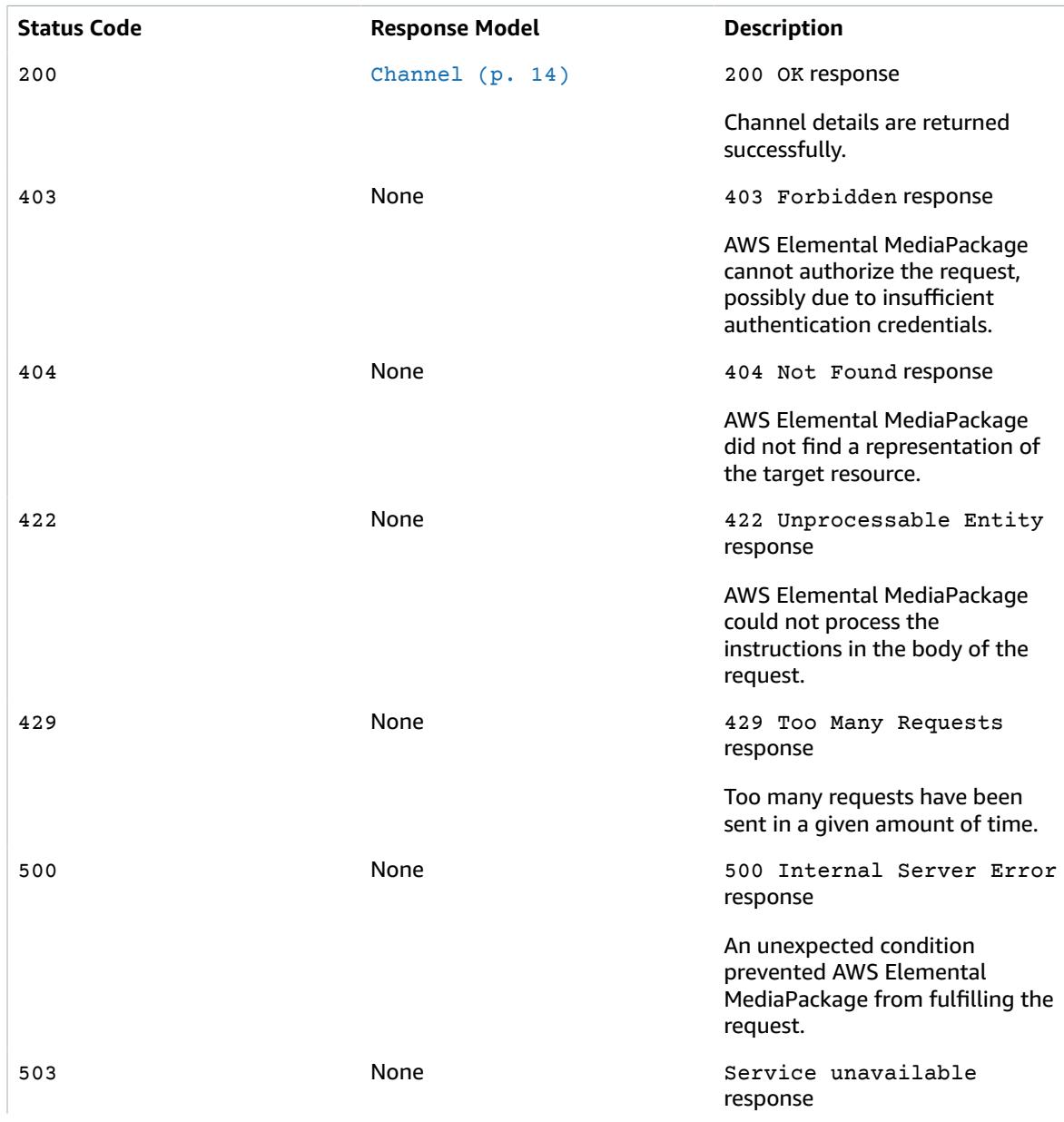

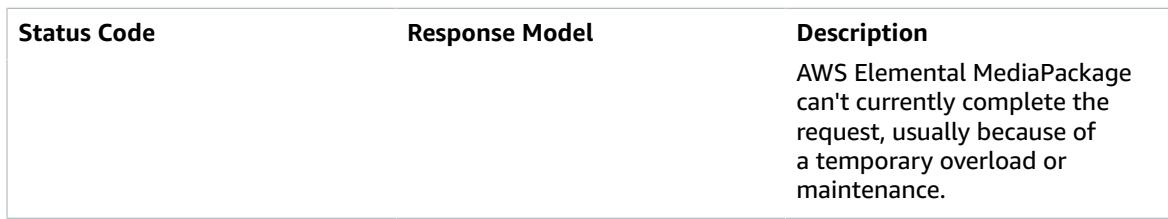

### PUT

Operation ID: UpdateChannel

Updates a specific channel. You can't change the id attribute or any other system-generated attributes.

#### **AWS CLI Request Syntax**

```
aws mediapackage update-channel 
--id <channelId> 
[--description <value>]
```
Pass in the updated description as an argument in the AWS CLI request.

### **Path Parameters**

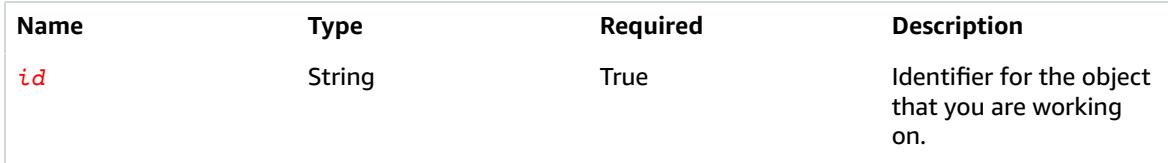

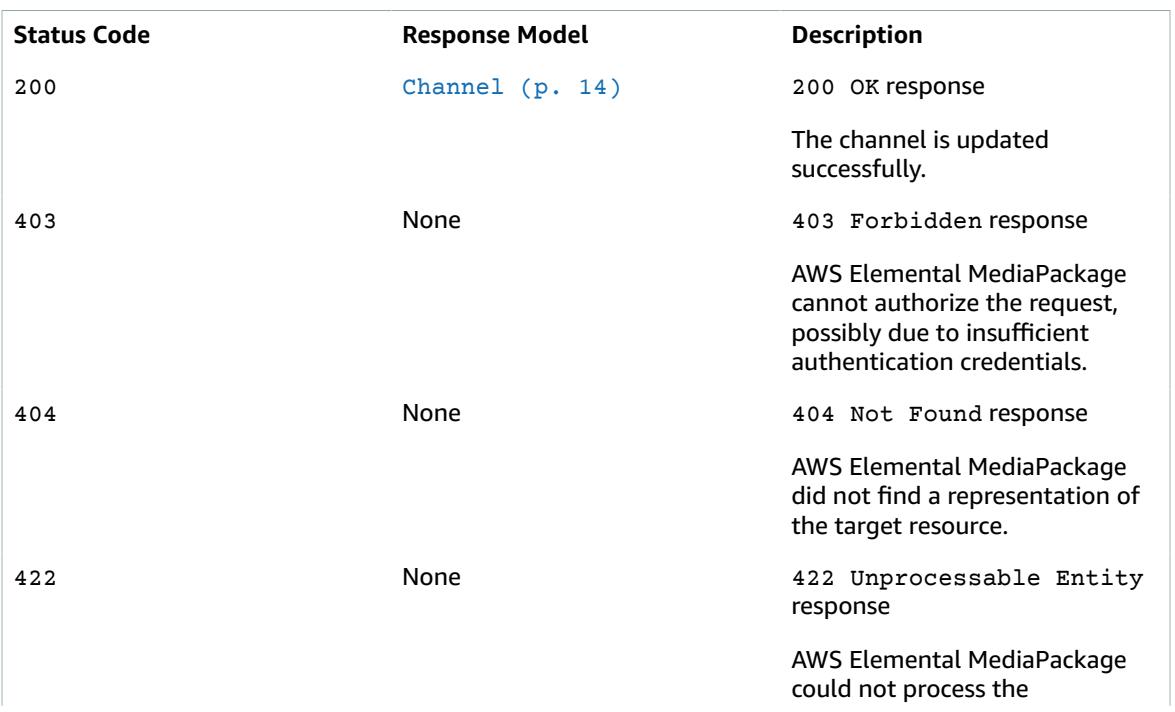

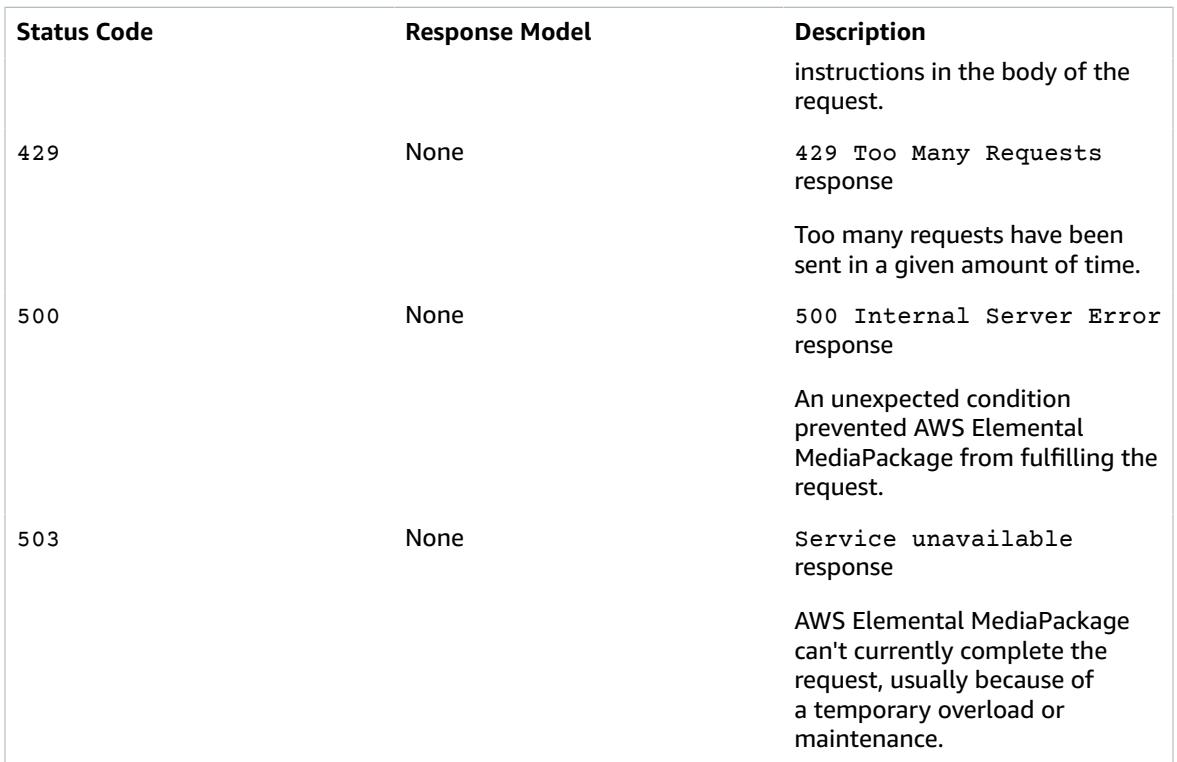

### DELETE

Operation ID: DeleteChannel

Permanently deletes a channel.

### **AWS CLI Request Syntax**

aws mediapackage delete-channel --id <channelId>

### **Path Parameters**

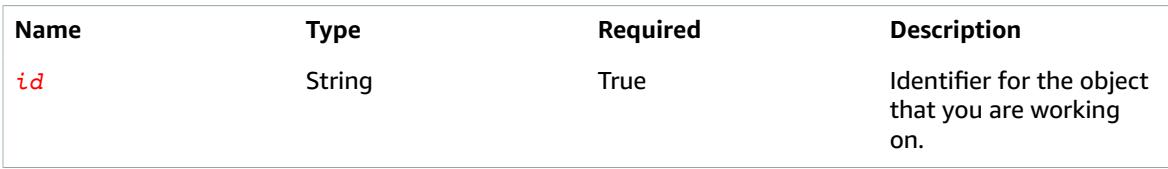

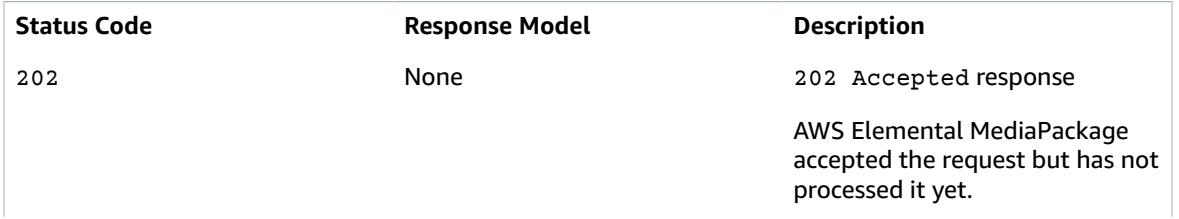

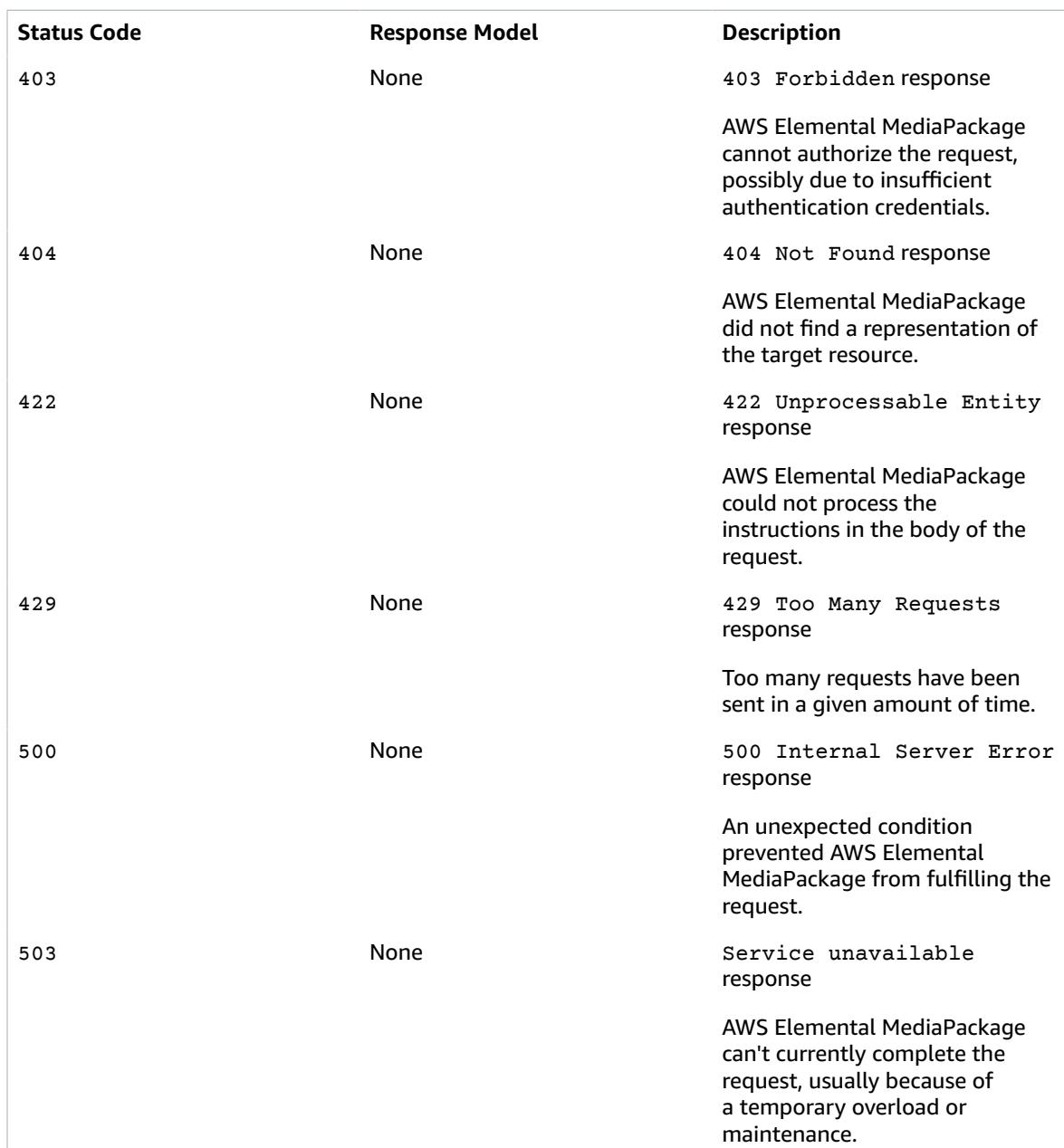

## <span id="page-15-0"></span>**Schemas**

## Request Bodies

Example PUT

 $\{$  ["description](#page-17-0)": "string" }

### Response Bodies

<span id="page-16-1"></span>Example Channel

```
{
  "description": "string",
   "hlsIngest": {
     "ingestEndpoints": [
       {
         "password": "string",
         "id": "string",
        "url": "string",
          "username": "string"
       }
     ]
  },
   "id": "string",
  "arn": "string",
   "tags": {
   }
}
```
## <span id="page-16-0"></span>Properties

### Channel

Channel configuration.

### <span id="page-16-2"></span>**description**

Any descriptive information that you want to add to the channel for future identification purposes.

**Type**: string **Required**: False

### <span id="page-16-3"></span>**hlsIngest**

System-generated information about the channel.

```
Type: HlsIngest (p. 15)
Required: False
```
### <span id="page-16-4"></span>**id**

Unique identifier that you assign to the channel.

**Type**: string **Required**: False

### <span id="page-16-5"></span>**arn**

The channel's unique system-generated resource name, based on the AWS record.

**Type**: string **Required**: False

#### <span id="page-17-5"></span>**tags**

The tags assigned to the channel.

**Type**: [Tags \(p. 16\)](#page-18-2) **Required**: False

### ChannelUpdateParameters

Channel configuration.

### <span id="page-17-0"></span>**description**

Any descriptive information that you want to add to the channel for future identification purposes.

**Type**: string **Required**: False

### <span id="page-17-6"></span>**HlsIngest**

HLS ingest configuration.

### <span id="page-17-1"></span>**ingestEndpoints**

The input URL where the source stream should be sent.

**Type**: Array of type [IngestEndpoint \(p. 15\)](#page-17-7) **Required**: False

### <span id="page-17-7"></span>IngestEndpoint

An endpoint for ingesting source content for a channel.

#### <span id="page-17-2"></span>**password**

The system-generated password for WebDAV input authentication.

**Type**: string **Required**: False

### <span id="page-17-3"></span>**id**

The system-generated unique identifier for the IngestEndpoint.

**Type**: string **Required**: False

### <span id="page-17-4"></span>**url**

The input URL where the source stream should be sent.

**Type**: string **Required**: False

#### <span id="page-18-1"></span>**username**

The system-generated username for WebDAV input authentication.

**Type**: string **Required**: False

### <span id="page-18-2"></span>Tags

A collection of tags associated with a resource.

- **Property**: "*key1*": "*value1*"
- **Type**: string
- **Required**: True
- **Description**: A comma-separated list of tag key:value pairs that you define. For example:

```
 {
   "Key1": "Value1",
   "Key2": "Value2"
 }
```
### **key-value pairs**

**Type**: string

## <span id="page-18-0"></span>See Also

For more information about using this API in one of the language-specific AWS SDKs and references, see the following:

### DescribeChannel

- AWS [Command](/goto/aws-cli/mediapackage-2017-10-12/DescribeChannel) Line Interface
- [AWS](/goto/DotNetSDKV3/mediapackage-2017-10-12/DescribeChannel) SDK for .NET
- [AWS](/goto/SdkForCpp/mediapackage-2017-10-12/DescribeChannel) SDK for C++
- [AWS](/goto/SdkForGoV1/mediapackage-2017-10-12/DescribeChannel) SDK for Go
- AWS SDK for Go [Pilot](/goto/SdkForGoPilot/mediapackage-2017-10-12/DescribeChannel)
- [AWS](/goto/SdkForJava/mediapackage-2017-10-12/DescribeChannel) SDK for Java
- AWS SDK for [JavaScript](/goto/AWSJavaScriptSDK/mediapackage-2017-10-12/DescribeChannel)
- [AWS](/goto/SdkForPHPV3/mediapackage-2017-10-12/DescribeChannel) SDK for PHP V3
- AWS SDK for [Python](/goto/boto3/mediapackage-2017-10-12/DescribeChannel)
- AWS SDK for [Ruby](/goto/SdkForRubyV2/mediapackage-2017-10-12/DescribeChannel) V2

### UpdateChannel

- AWS [Command](/goto/aws-cli/mediapackage-2017-10-12/UpdateChannel) Line Interface
- [AWS](/goto/DotNetSDKV3/mediapackage-2017-10-12/UpdateChannel) SDK for .NET
- [AWS](/goto/SdkForCpp/mediapackage-2017-10-12/UpdateChannel) SDK for C++
- [AWS](/goto/SdkForGoV1/mediapackage-2017-10-12/UpdateChannel) SDK for Go
- AWS SDK for Go [Pilot](/goto/SdkForGoPilot/mediapackage-2017-10-12/UpdateChannel)
- [AWS](/goto/SdkForJava/mediapackage-2017-10-12/UpdateChannel) SDK for Java
- AWS SDK for [JavaScript](/goto/AWSJavaScriptSDK/mediapackage-2017-10-12/UpdateChannel)
- [AWS](/goto/SdkForPHPV3/mediapackage-2017-10-12/UpdateChannel) SDK for PHP V3
- AWS SDK for [Python](/goto/boto3/mediapackage-2017-10-12/UpdateChannel)
- AWS SDK for [Ruby](/goto/SdkForRubyV2/mediapackage-2017-10-12/UpdateChannel) V2

### DeleteChannel

- AWS [Command](/goto/aws-cli/mediapackage-2017-10-12/DeleteChannel) Line Interface
- [AWS](/goto/DotNetSDKV3/mediapackage-2017-10-12/DeleteChannel) SDK for .NET
- [AWS](/goto/SdkForCpp/mediapackage-2017-10-12/DeleteChannel) SDK for C++
- [AWS](/goto/SdkForGoV1/mediapackage-2017-10-12/DeleteChannel) SDK for Go
- AWS SDK for Go [Pilot](/goto/SdkForGoPilot/mediapackage-2017-10-12/DeleteChannel)
- [AWS](/goto/SdkForJava/mediapackage-2017-10-12/DeleteChannel) SDK for Java
- AWS SDK for [JavaScript](/goto/AWSJavaScriptSDK/mediapackage-2017-10-12/DeleteChannel)
- [AWS](/goto/SdkForPHPV3/mediapackage-2017-10-12/DeleteChannel) SDK for PHP V3
- AWS SDK for [Python](/goto/boto3/mediapackage-2017-10-12/DeleteChannel)
- AWS SDK for [Ruby](/goto/SdkForRubyV2/mediapackage-2017-10-12/DeleteChannel) V2

## <span id="page-19-1"></span><span id="page-19-0"></span>Channels id Credentials

### URI

/channels/*id*/credentials

## <span id="page-19-2"></span>HTTP Methods

### PUT

Operation ID: RotateChannelCredentials

Changes the username and password of the first IngestEndpoint on the channel.

#### **Important**

This API is being deprecated. Use RotateIngestEndpointCredentials instead.

#### **Path Parameters**

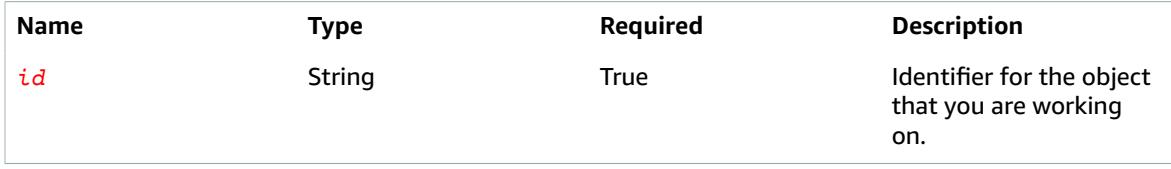

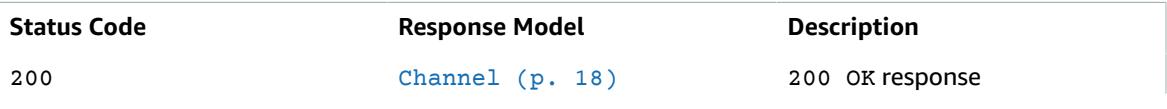

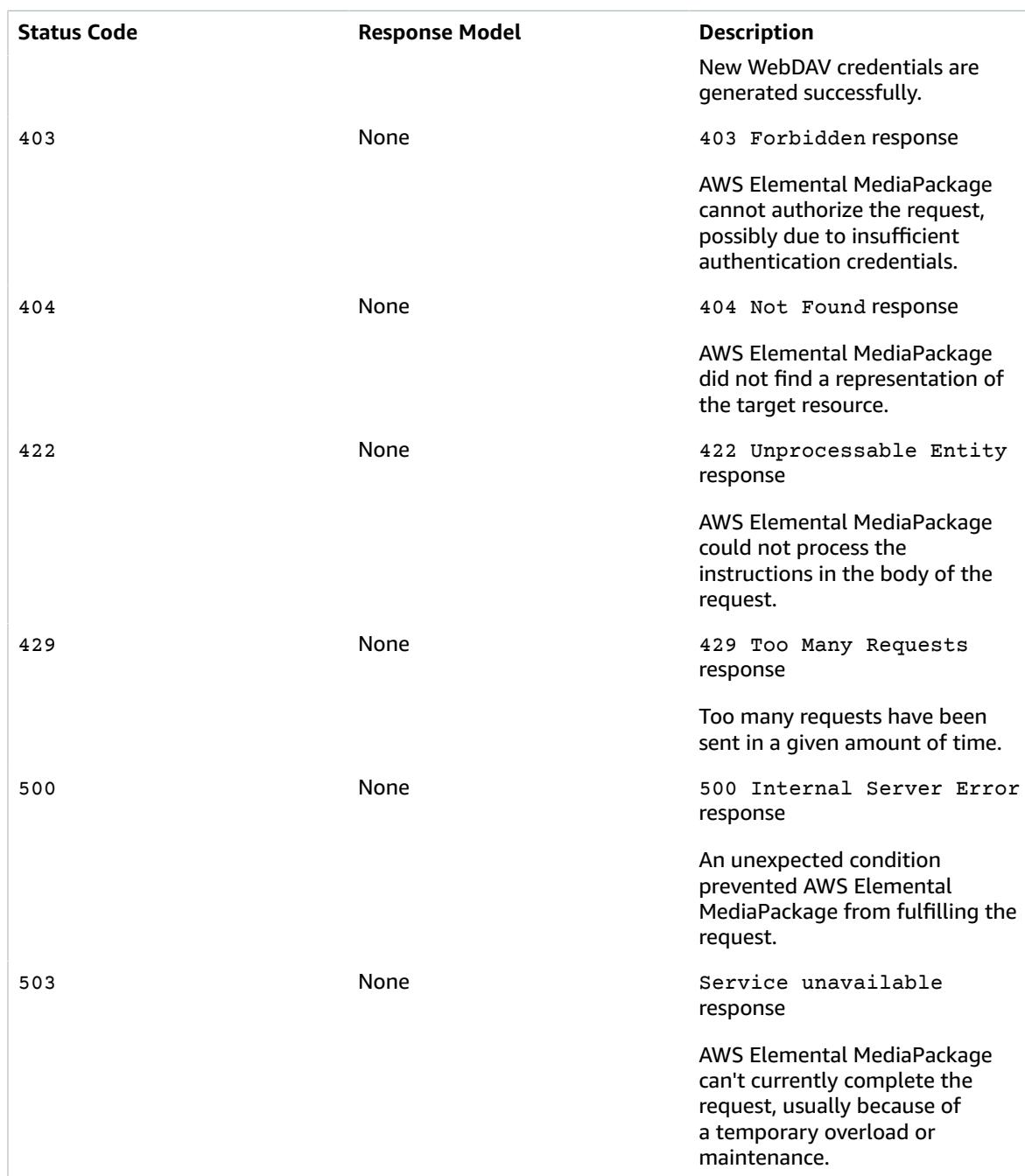

## <span id="page-20-0"></span>**Schemas**

## Response Bodies

<span id="page-20-1"></span>Example Channel

```
{
"description": "string",
 "hlsIngest": {
```

```
 "ingestEndpoints": [
     {
       "password": "string",
       "id": "string",
        "url": "string",
        "username": "string"
     }
   ]
 },
 "id": "string",
"arn": "string",
 "tags": {
 }
```
## <span id="page-21-0"></span>**Properties**

### Channel

}

Channel configuration.

#### <span id="page-21-1"></span>**description**

Any descriptive information that you want to add to the channel for future identification purposes.

**Type**: string **Required**: False

#### <span id="page-21-2"></span>**hlsIngest**

System-generated information about the channel.

**Type**: [HlsIngest \(p. 20\)](#page-22-5) **Required**: False

### <span id="page-21-3"></span>**id**

Unique identifier that you assign to the channel.

**Type**: string **Required**: False

#### <span id="page-21-4"></span>**arn**

The channel's unique system-generated resource name, based on the AWS record.

**Type**: string **Required**: False

#### <span id="page-21-5"></span>**tags**

The tags assigned to the channel.

**Type**: [Tags \(p. 20\)](#page-22-6) **Required**: False

### <span id="page-22-5"></span>**HlsIngest**

HLS ingest configuration.

#### <span id="page-22-0"></span>**ingestEndpoints**

The input URL where the source stream should be sent.

**Type**: Array of type [IngestEndpoint \(p. 20\)](#page-22-7) **Required**: False

### <span id="page-22-7"></span>IngestEndpoint

An endpoint for ingesting source content for a channel.

#### <span id="page-22-1"></span>**password**

The system-generated password for WebDAV input authentication.

**Type**: string **Required**: False

### <span id="page-22-2"></span>**id**

The system-generated unique identifier for the IngestEndpoint.

**Type**: string **Required**: False

#### <span id="page-22-3"></span>**url**

The input URL where the source stream should be sent.

**Type**: string **Required**: False

#### <span id="page-22-4"></span>**username**

The system-generated username for WebDAV input authentication.

**Type**: string **Required**: False

### <span id="page-22-6"></span>Tags

A collection of tags associated with a resource.

- **Property**: "*key1*": "*value1*"
- **Type**: string
- **Required**: True
- **Description**: A comma-separated list of tag key:value pairs that you define. For example:

```
 {
   "Key1": "Value1",
```

```
 "Key2": "Value2"
 }
```
### **key-value pairs**

**Type**: string

## <span id="page-23-0"></span>See Also

For more information about using this API in one of the language-specific AWS SDKs and references, see the following:

### RotateChannelCredentials

- AWS [Command](/goto/aws-cli/mediapackage-2017-10-12/RotateChannelCredentials) Line Interface
- [AWS](/goto/DotNetSDKV3/mediapackage-2017-10-12/RotateChannelCredentials) SDK for .NET
- [AWS](/goto/SdkForCpp/mediapackage-2017-10-12/RotateChannelCredentials) SDK for C++
- [AWS](/goto/SdkForGoV1/mediapackage-2017-10-12/RotateChannelCredentials) SDK for Go
- AWS SDK for Go [Pilot](/goto/SdkForGoPilot/mediapackage-2017-10-12/RotateChannelCredentials)
- [AWS](/goto/SdkForJava/mediapackage-2017-10-12/RotateChannelCredentials) SDK for Java
- AWS SDK for [JavaScript](/goto/AWSJavaScriptSDK/mediapackage-2017-10-12/RotateChannelCredentials)
- [AWS](/goto/SdkForPHPV3/mediapackage-2017-10-12/RotateChannelCredentials) SDK for PHP V3
- AWS SDK for [Python](/goto/boto3/mediapackage-2017-10-12/RotateChannelCredentials)
- AWS SDK for [Ruby](/goto/SdkForRubyV2/mediapackage-2017-10-12/RotateChannelCredentials) V2

## <span id="page-23-1"></span>Channels id Ingest\_endpoints ingest\_endpoint\_id **Credentials**

### <span id="page-23-2"></span>URI

/channels/*id*/ingest\_endpoints/*ingest\_endpoint\_id*/credentials

## <span id="page-23-3"></span>HTTP Methods

### PUT

Operation ID: RotateIngestEndpointCredentials

Rotate the IngestEndpoint's username and password, as specified by the ID of the IngestEndpoint.

### **Path Parameters**

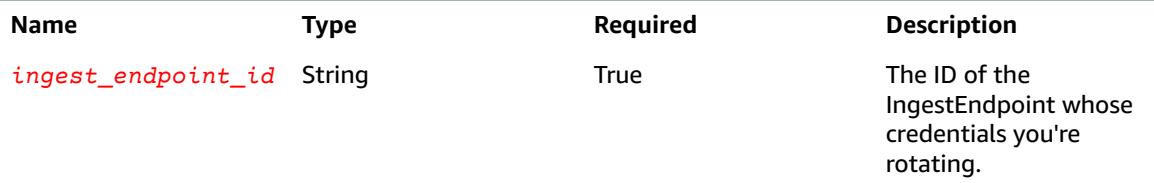

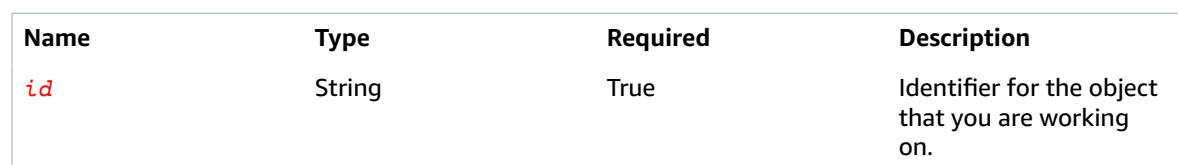

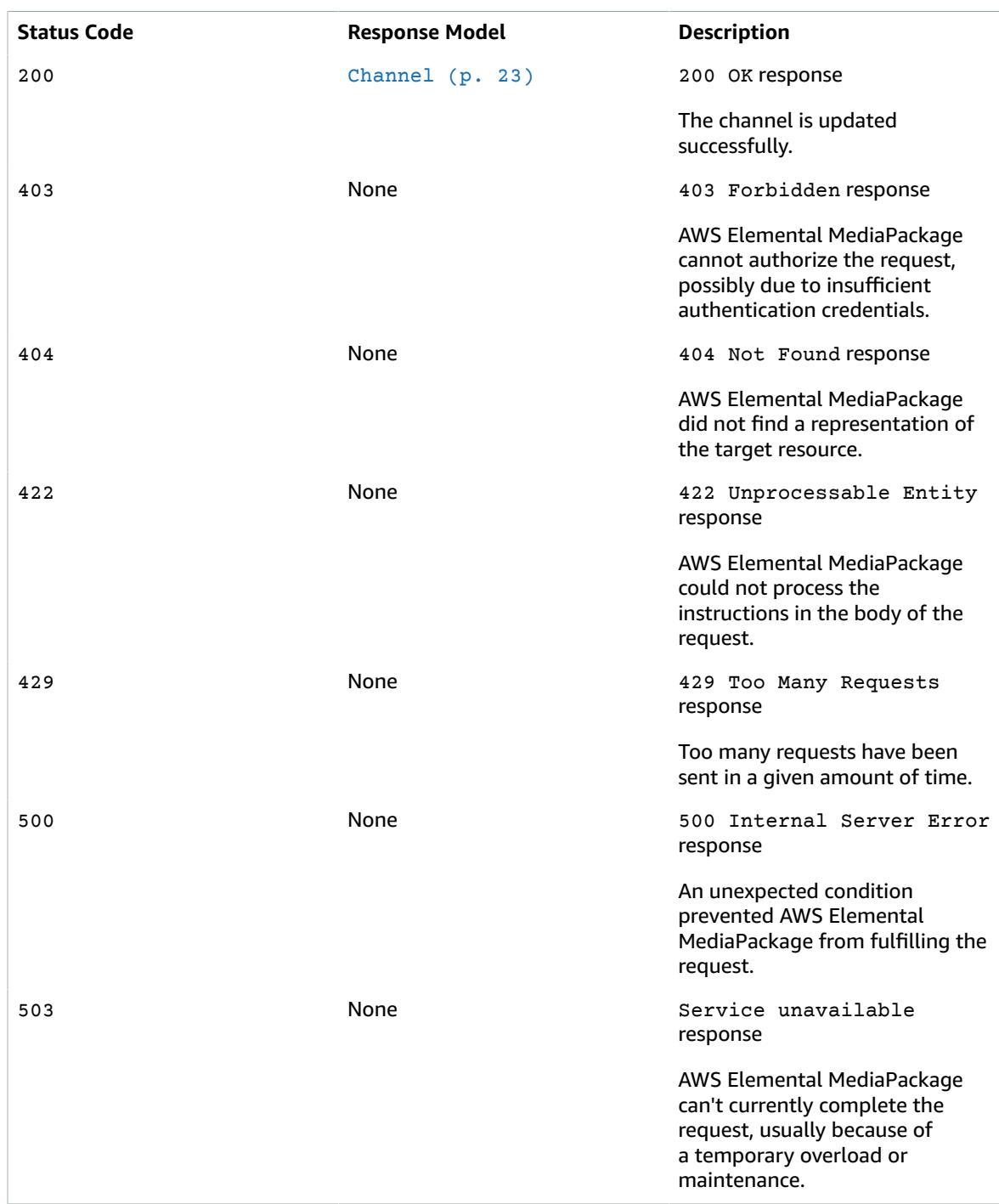

## <span id="page-25-0"></span>Schemas

### Response Bodies

<span id="page-25-2"></span>Example Channel

```
{
   "description": "string",
   "hlsIngest": {
     "ingestEndpoints": [
       {
         "password": "string",
         "id": "string",
         "url": "string",
         "username": "string"
       }
     ]
  },
   "id": "string",
  "arn": "string",
   "tags": {
   }
}
```
## <span id="page-25-1"></span>**Properties**

### Channel

Channel configuration.

### <span id="page-25-3"></span>**description**

Any descriptive information that you want to add to the channel for future identification purposes.

**Type**: string **Required**: False

### <span id="page-25-4"></span>**hlsIngest**

System-generated information about the channel.

```
Type: HlsIngest (p. 24)
Required: False
```
### <span id="page-25-5"></span>**id**

Unique identifier that you assign to the channel.

**Type**: string **Required**: False

### <span id="page-25-6"></span>**arn**

The channel's unique system-generated resource name, based on the AWS record.

**Type**: string **Required**: False

<span id="page-26-5"></span>**tags**

The tags assigned to the channel.

**Type**: [Tags \(p. 25\)](#page-27-4) **Required**: False

### <span id="page-26-6"></span>**HlsIngest**

HLS ingest configuration.

#### <span id="page-26-0"></span>**ingestEndpoints**

The input URL where the source stream should be sent.

**Type**: Array of type [IngestEndpoint \(p. 24\)](#page-26-7) **Required**: False

### <span id="page-26-7"></span>IngestEndpoint

An endpoint for ingesting source content for a channel.

#### <span id="page-26-1"></span>**password**

The system-generated password for WebDAV input authentication.

**Type**: string **Required**: False

### <span id="page-26-2"></span>**id**

The system-generated unique identifier for the IngestEndpoint.

**Type**: string **Required**: False

#### <span id="page-26-3"></span>**url**

The input URL where the source stream should be sent.

**Type**: string **Required**: False

#### <span id="page-26-4"></span>**username**

The system-generated username for WebDAV input authentication.

**Type**: string **Required**: False

### <span id="page-27-4"></span>Tags

A collection of tags associated with a resource.

- **Property**: "*key1*": "*value1*"
- **Type**: string
- **Required**: True
- **Description**: A comma-separated list of tag key:value pairs that you define. For example:

```
 {
   "Key1": "Value1",
   "Key2": "Value2"
 }
```
#### **key-value pairs**

**Type**: string

## <span id="page-27-0"></span>See Also

For more information about using this API in one of the language-specific AWS SDKs and references, see the following:

### RotateIngestEndpointCredentials

- AWS [Command](/goto/aws-cli/mediapackage-2017-10-12/RotateIngestEndpointCredentials) Line Interface
- [AWS](/goto/DotNetSDKV3/mediapackage-2017-10-12/RotateIngestEndpointCredentials) SDK for .NET
- [AWS](/goto/SdkForCpp/mediapackage-2017-10-12/RotateIngestEndpointCredentials) SDK for C++
- [AWS](/goto/SdkForGoV1/mediapackage-2017-10-12/RotateIngestEndpointCredentials) SDK for Go
- AWS SDK for Go [Pilot](/goto/SdkForGoPilot/mediapackage-2017-10-12/RotateIngestEndpointCredentials)
- [AWS](/goto/SdkForJava/mediapackage-2017-10-12/RotateIngestEndpointCredentials) SDK for Java
- AWS SDK for [JavaScript](/goto/AWSJavaScriptSDK/mediapackage-2017-10-12/RotateIngestEndpointCredentials)
- [AWS](/goto/SdkForPHPV3/mediapackage-2017-10-12/RotateIngestEndpointCredentials) SDK for PHP V3
- AWS SDK for [Python](/goto/boto3/mediapackage-2017-10-12/RotateIngestEndpointCredentials)
- AWS SDK for [Ruby](/goto/SdkForRubyV2/mediapackage-2017-10-12/RotateIngestEndpointCredentials) V2

## <span id="page-27-2"></span><span id="page-27-1"></span>Origin\_endpoints

### URI

/origin\_endpoints

## <span id="page-27-3"></span>HTTP Methods

### GET

Operation ID: ListOriginEndpoints

Lists endpoints that match a set of filters that you define.

#### **AWS CLI Request Syntax**

```
aws mediapackage list-origin-endpoints 
[--channel-id <channelId>]
[--starting-token <value>]
[--page-size <value>]
[--max-items <value>]
```
Where channel id is the channel that this endpoint is associated with. Use pagination to limit the number of entries you receive in the response. For more how to use pagination, see [Using](http://docs.aws.amazon.com/cli/latest/userguide/pagination.html) the AWS Command Line Interface's [Pagination](http://docs.aws.amazon.com/cli/latest/userguide/pagination.html) Options.

### **Query Parameters**

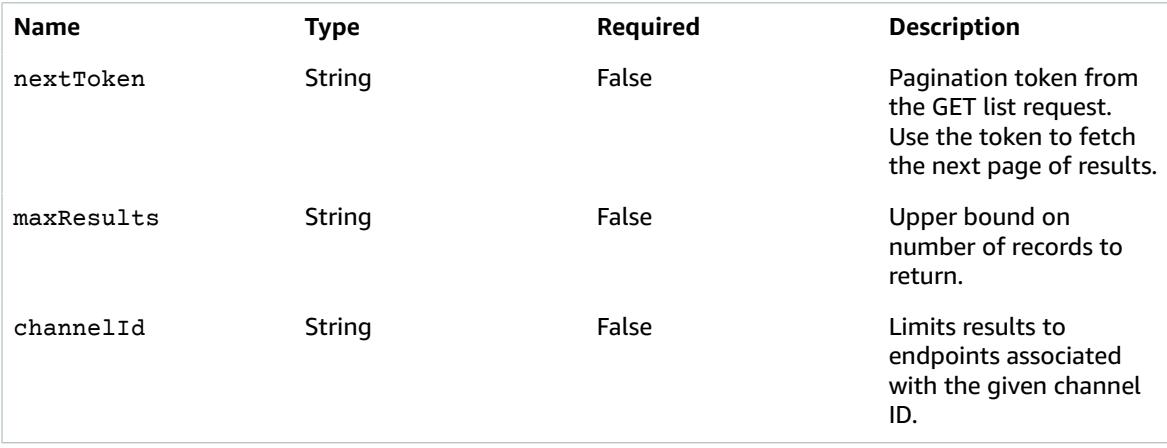

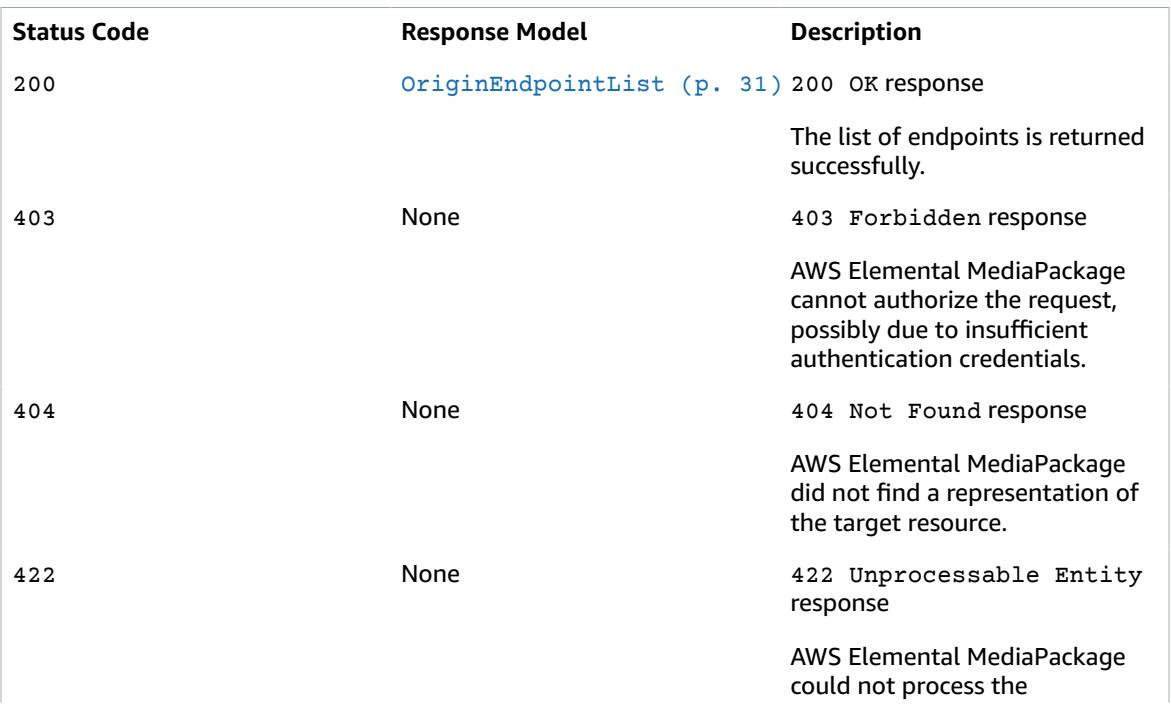

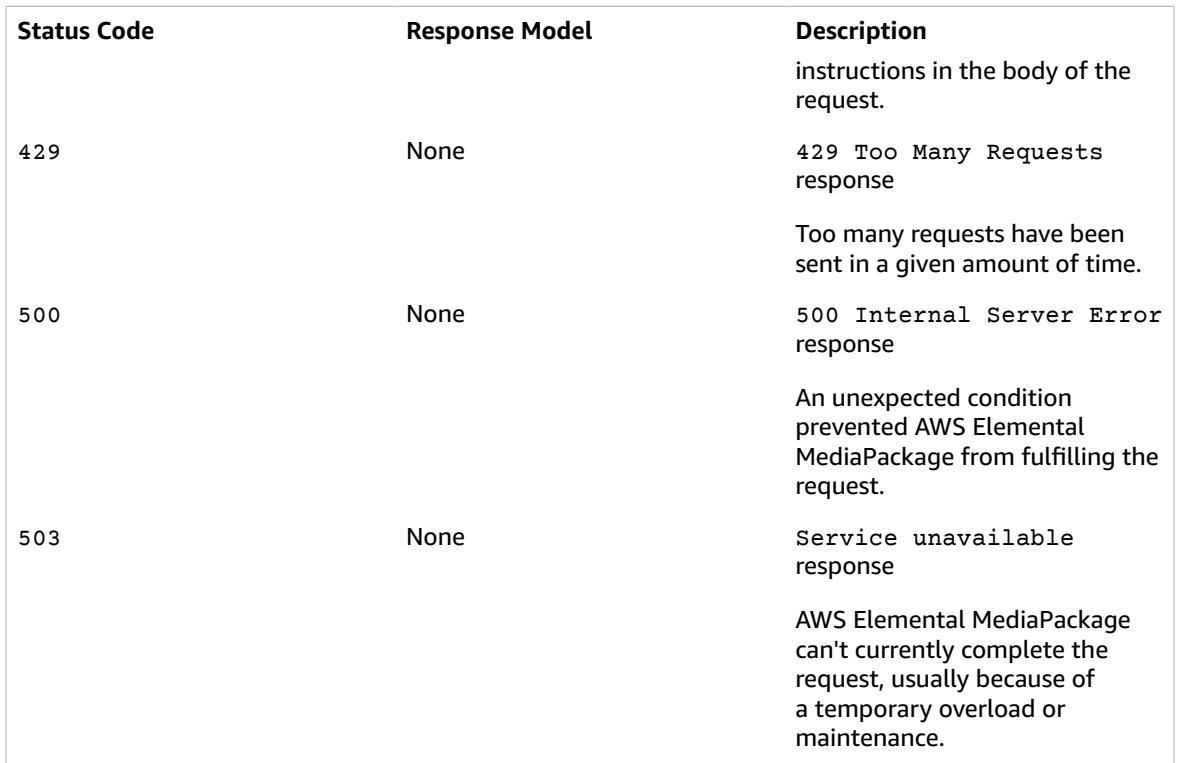

### POST

Operation ID: CreateOriginEndpoint

Create an endpoint on an AWS Elemental MediaPackage channel.

An endpoint represents a single delivery point of a channel, and defines content output handling through various components, such as packaging protocols, DRM and encryption integration, and more.

Once created, an endpoint provides a fixed public URL. This URL remains the same throughout the lifetime of the endpoint, regardless of any failures or upgrades that might occur. Integrate the URL with a downstream CDN (such as Amazon CloudFront) or playback device.

### **AWS CLI Request Syntax**

```
aws mediapackage create-origin-endpoint 
--id <endpointId>
--channel-id <channelId>
--dash-package | --hls-package | --mss-package} <packagingSettings>
[--description <value>]
[--manifest-name <value>]
[--startover-window-seconds <value>]
[--time-delay-seconds <value>]
[--whitelist <value>]
```
For nested parameters, such as those for packagingSettings, you can reference a JSON file file:// <fileName>.json that holds all of the attributes. For a complete list of endpoint attributes, see the CreateOriginEndpointParameters property.

### **Example POST OriginEndpoint Request Body**

```
{
    "id": "hlssports",
    "channelID": "sportschannel",
    "description": "hls sports endpoint",
    "manifestName": "sports",
    "hlsPackage": {
        "segmentDurationSeconds": 10,
        "playlistWindowSeconds": 60,
 "playlistType": "none",
 "adMarkers": "none",--
        "includeIframeOnlyStream": true,
         "useAudioRenditionGroup": true,
         "streamSelection": {
              "maxVideoBitsPerSecond": 600000
         }
    }
}
```
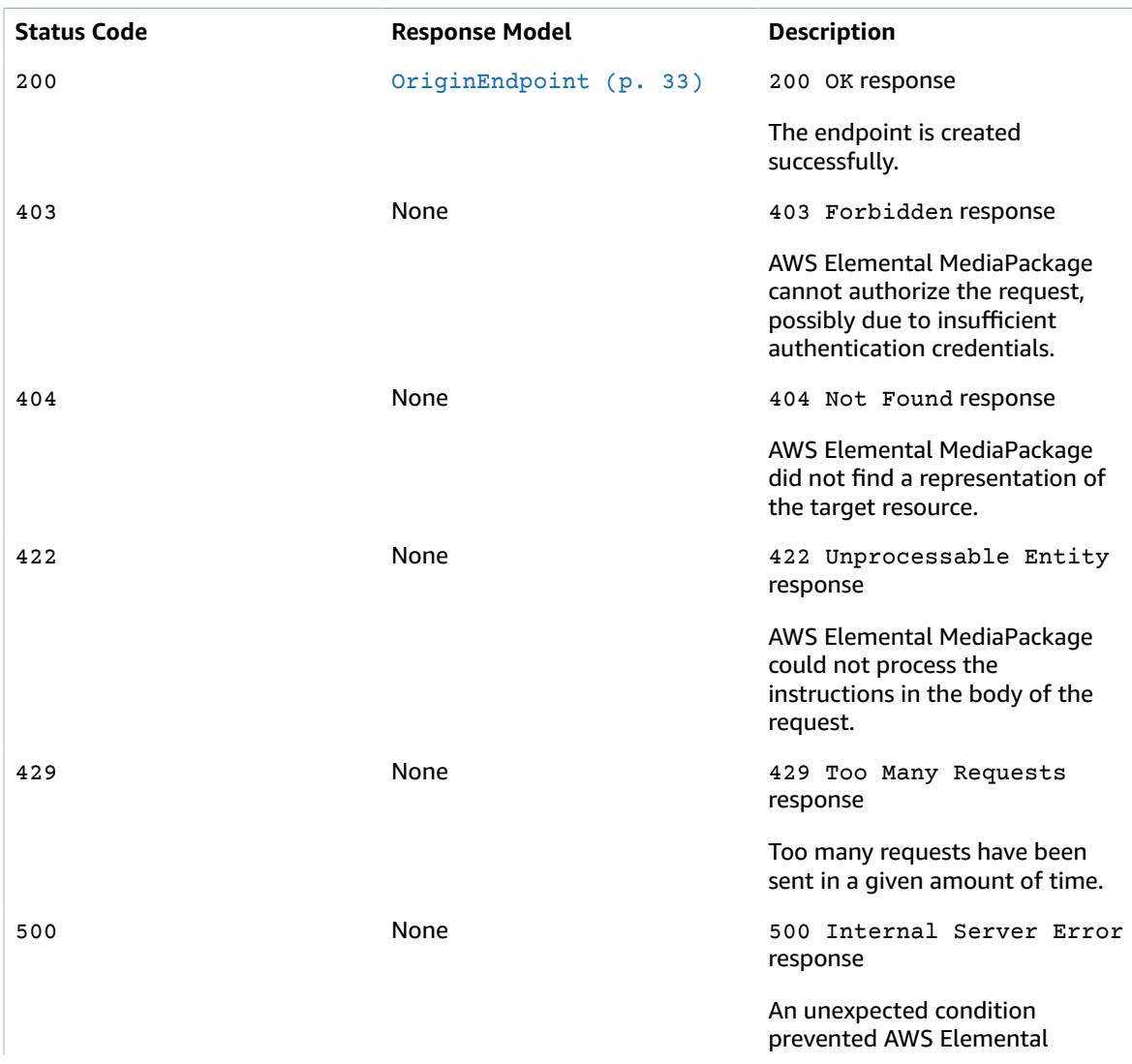

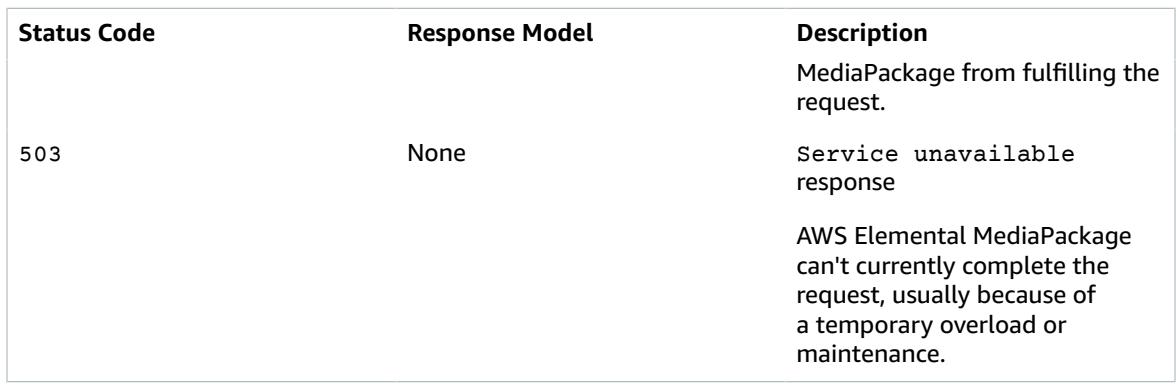

## <span id="page-31-0"></span>**Schemas**

### Request Bodies

### Example POST

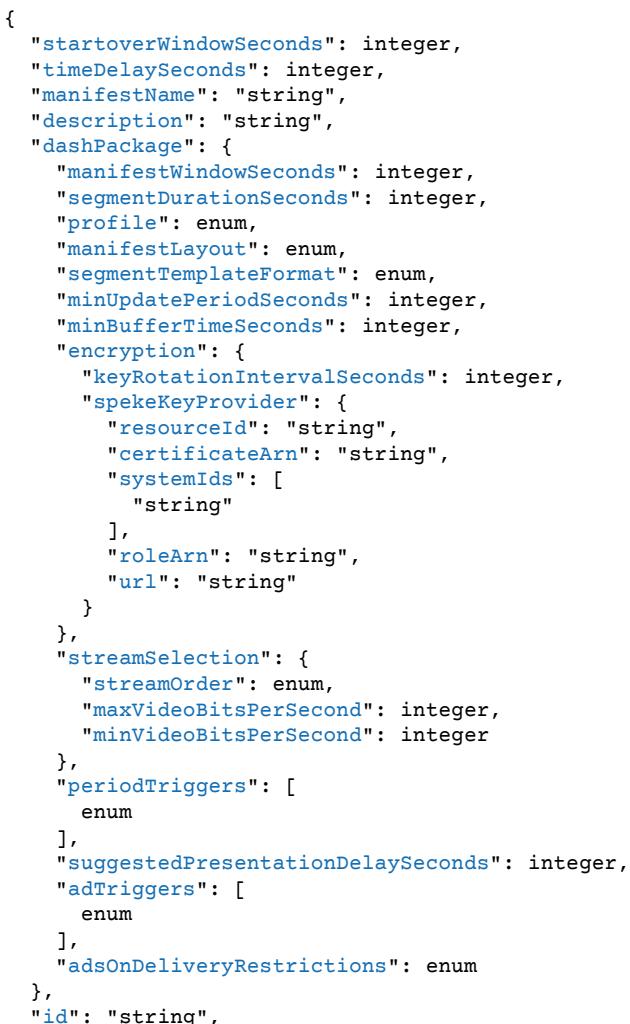

```
 "whitelist": [
   "string"
 ],
 "cmafPackage": {
   "segmentDurationSeconds": integer,
   "encryption": {
     "keyRotationIntervalSeconds": integer,
     "spekeKeyProvider": {
      "resourceId": "string",
       "certificateArn": "string",
       "systemIds": [
         "string"
       ],
       "roleArn": "string",
       "url": "string"
     }
   },
   "hlsManifests": [
     {
       "adMarkers": enum,
       "playlistWindowSeconds": integer,
       "manifestName": "string",
       "programDateTimeIntervalSeconds": integer,
       "playlistType": enum,
       "id": "string",
       "includeIframeOnlyStream": boolean,
       "adTriggers": [
         enum
       ],
       "adsOnDeliveryRestrictions": enum
    }
   ],
   "streamSelection": {
    "streamOrder": enum,
     "maxVideoBitsPerSecond": integer,
     "minVideoBitsPerSecond": integer
   },
   "segmentPrefix": "string"
 },
 "channelId": "string",
 "hlsPackage": {
  "useAudioRenditionGroup": boolean,
   "segmentDurationSeconds": integer,
   "adMarkers": enum,
   "encryption": {
     "repeatExtXKey": boolean,
     "constantInitializationVector": "string",
     "keyRotationIntervalSeconds": integer,
     "encryptionMethod": enum,
     "spekeKeyProvider": {
       "resourceId": "string",
       "certificateArn": "string",
       "systemIds": [
         "string"
       ],
       "roleArn": "string",
       "url": "string"
     }
   },
   "playlistWindowSeconds": integer,
   "programDateTimeIntervalSeconds": integer,
   "playlistType": enum,
   "streamSelection": {
     "streamOrder": enum,
     "maxVideoBitsPerSecond": integer,
     "minVideoBitsPerSecond": integer
```

```
 },
     "includeIframeOnlyStream": boolean,
     "adTriggers": [
       enum
     ],
     "adsOnDeliveryRestrictions": enum
  },
   "mssPackage": {
    "manifestWindowSeconds": integer,
     "segmentDurationSeconds": integer,
     "encryption": {
       "spekeKeyProvider": {
         "resourceId": "string",
         "certificateArn": "string",
         "systemIds": [
           "string"
         ],
         "roleArn": "string",
         "url": "string"
       }
    },
     "streamSelection": {
       "streamOrder": enum,
       "maxVideoBitsPerSecond": integer,
       "minVideoBitsPerSecond": integer
    }
  },
   "tags": {
  }
}
```
### Response Bodies

<span id="page-33-0"></span>Example OriginEndpointList

```
{
   "originEndpoints": [
    {
       "startoverWindowSeconds": integer,
       "manifestName": "string",
       "description": "string",
       "dashPackage": {
         "manifestWindowSeconds": integer,
         "segmentDurationSeconds": integer,
         "profile": enum,
         "manifestLayout": enum,
         "segmentTemplateFormat": enum,
         "minUpdatePeriodSeconds": integer,
         "minBufferTimeSeconds": integer,
         "encryption": {
           "keyRotationIntervalSeconds": integer,
           "spekeKeyProvider": {
             "resourceId": "string",
             "certificateArn": "string",
             "systemIds": [
               "string"
             ],
             "roleArn": "string",
             "url": "string"
           }
         },
         "streamSelection": {
           "streamOrder": enum,
```

```
 "maxVideoBitsPerSecond": integer,
           "minVideoBitsPerSecond": integer
         },
         "periodTriggers": [
           enum
         ],
         "suggestedPresentationDelaySeconds": integer,
         "adTriggers": [
          enum
         ],
         "adsOnDeliveryRestrictions": enum
       },
       "whitelist": [
         "string"
       ],
       "cmafPackage": {
         "segmentDurationSeconds": integer,
         "encryption": {
           "keyRotationIntervalSeconds": integer,
           "spekeKeyProvider": {
             "resourceId": "string",
             "certificateArn": "string",
             "systemIds": [
               "string"
             ],
             "roleArn": "string",
             "url": "string"
           }
         },
         "hlsManifests": [
           {
             "adMarkers": enum,
             "playlistWindowSeconds": integer,
             "manifestName": "string",
             "programDateTimeIntervalSeconds": integer,
             "playlistType": enum,
            "id": "string",
             "includeIframeOnlyStream": boolean,
             "url": "string"
          }
         ],
         "streamSelection": {
           "streamOrder": enum,
           "maxVideoBitsPerSecond": integer,
           "minVideoBitsPerSecond": integer
        },
         "segmentPrefix": "string"
       },
       "hlsPackage": {
         "useAudioRenditionGroup": boolean,
         "segmentDurationSeconds": integer,
         "adMarkers": enum,
         "encryption": {
           "repeatExtXKey": boolean,
           "constantInitializationVector": "string",
           "keyRotationIntervalSeconds": integer,
           "encryptionMethod": enum,
           "spekeKeyProvider": {
             "resourceId": "string",
             "certificateArn": "string",
             "systemIds": [
               "string"
             ],
             "roleArn": "string",
             "url": "string"
 }
```

```
 },
       "playlistWindowSeconds": integer,
       "programDateTimeIntervalSeconds": integer,
       "playlistType": enum,
       "streamSelection": {
         "streamOrder": enum,
         "maxVideoBitsPerSecond": integer,
         "minVideoBitsPerSecond": integer
       },
       "includeIframeOnlyStream": boolean,
       "adTriggers": [
        enum
       ],
       "adsOnDeliveryRestrictions": enum
     },
     "url": "string",
     "tags": {
     },
     "timeDelaySeconds": integer,
     "id": "string",
     "arn": "string",
     "channelId": "string",
     "mssPackage": {
       "manifestWindowSeconds": integer,
       "segmentDurationSeconds": integer,
       "encryption": {
         "spekeKeyProvider": {
           "resourceId": "string",
           "certificateArn": "string",
           "systemIds": [
              "string"
           ],
           "roleArn": "string",
          "url": "string"
         }
       },
       "streamSelection": {
         "streamOrder": enum,
         "maxVideoBitsPerSecond": integer,
         "minVideoBitsPerSecond": integer
       }
     }
  }
 ],
 "nextToken": "string"
```
### <span id="page-35-0"></span>Example OriginEndpoint

}

```
{
  "startoverWindowSeconds": integer,
  "manifestName": "string",
   "description": "string",
   "dashPackage": {
    "manifestWindowSeconds": integer,
    "segmentDurationSeconds": integer,
    "profile": enum,
     "manifestLayout": enum,
     "segmentTemplateFormat": enum,
     "minUpdatePeriodSeconds": integer,
     "minBufferTimeSeconds": integer,
     "encryption": {
       "keyRotationIntervalSeconds": integer,
       "spekeKeyProvider": {
```
```
 "resourceId": "string",
       "certificateArn": "string",
       "systemIds": [
         "string"
       ],
       "roleArn": "string",
       "url": "string"
    }
   },
   "streamSelection": {
    "streamOrder": enum,
     "maxVideoBitsPerSecond": integer,
    "minVideoBitsPerSecond": integer
   },
   "periodTriggers": [
     enum
   ],
   "suggestedPresentationDelaySeconds": integer,
   "adTriggers": [
    enum
   ],
   "adsOnDeliveryRestrictions": enum
 },
 "whitelist": [
  "string"
 ],
 "cmafPackage": {
  "segmentDurationSeconds": integer,
   "encryption": {
     "keyRotationIntervalSeconds": integer,
     "spekeKeyProvider": {
       "resourceId": "string",
       "certificateArn": "string",
       "systemIds": [
         "string"
       ],
       "roleArn": "string",
       "url": "string"
     }
   },
   "hlsManifests": [
     {
       "adMarkers": enum,
       "playlistWindowSeconds": integer,
       "manifestName": "string",
       "programDateTimeIntervalSeconds": integer,
       "playlistType": enum,
      "id": "string",
       "includeIframeOnlyStream": boolean,
       "url": "string"
    }
   ],
   "streamSelection": {
    "streamOrder": enum,
     "maxVideoBitsPerSecond": integer,
     "minVideoBitsPerSecond": integer
  },
   "segmentPrefix": "string"
 },
 "hlsPackage": {
   "useAudioRenditionGroup": boolean,
   "segmentDurationSeconds": integer,
   "adMarkers": enum,
   "encryption": {
     "repeatExtXKey": boolean,
     "constantInitializationVector": "string",
```

```
 "keyRotationIntervalSeconds": integer,
     "encryptionMethod": enum,
     "spekeKeyProvider": {
       "resourceId": "string",
       "certificateArn": "string",
       "systemIds": [
         "string"
       ],
       "roleArn": "string",
       "url": "string"
     }
   },
   "playlistWindowSeconds": integer,
   "programDateTimeIntervalSeconds": integer,
   "playlistType": enum,
   "streamSelection": {
     "streamOrder": enum,
     "maxVideoBitsPerSecond": integer,
     "minVideoBitsPerSecond": integer
   },
   "includeIframeOnlyStream": boolean,
   "adTriggers": [
     enum
   ],
   "adsOnDeliveryRestrictions": enum
 },
 "url": "string",
 "tags": {
 },
 "timeDelaySeconds": integer,
"id": "string",
"arn": "string",
 "channelId": "string",
 "mssPackage": {
   "manifestWindowSeconds": integer,
   "segmentDurationSeconds": integer,
   "encryption": {
     "spekeKeyProvider": {
       "resourceId": "string",
       "certificateArn": "string",
       "systemIds": [
         "string"
       ],
       "roleArn": "string",
       "url": "string"
     }
   },
   "streamSelection": {
     "streamOrder": enum,
     "maxVideoBitsPerSecond": integer,
     "minVideoBitsPerSecond": integer
   }
 }
```
## **Properties**

}

## <span id="page-37-0"></span>AdsOnDeliveryRestrictions

This setting allows the delivery restriction flags on SCTE-35 segmentation descriptors to determine whether a message signals an ad.

• **NONE** - no SCTE-35 messages become ads.

- **RESTRICTED** SCTE-35 messages of the types specified in AdTriggers that contain delivery restrictions will be treated as ads.
- **UNRESTRICTED** SCTE-35 messages of the types specified in AdTriggers that do not contain delivery restrictions will be treated as ads.
- **BOTH** all SCTE-35 messages of the types specified in AdTriggers will be treated as ads.

For information about SCTE-35 in MediaPackage, see SCTE-35 Message Options in AWS [Elemental](http://docs.aws.amazon.com/mediapackage/latest/ug/scte.html) [MediaPackage.](http://docs.aws.amazon.com/mediapackage/latest/ug/scte.html)

**NONE RESTRICTED** UNRESTRICTED BOTH

## <span id="page-38-4"></span>**CmafEncryption**

Holds encryption information so that access to the content can be controlled by a DRM solution.

#### <span id="page-38-2"></span>**keyRotationIntervalSeconds**

Number of seconds before AWS Elemental MediaPackage rotates to a new key. By default, rotation is set to 60 seconds. Set to 0 to disable key rotation.

**Type**: integer **Required**: False

#### <span id="page-38-3"></span>**spekeKeyProvider**

Parameters for the SPEKE key provider.

**Type**: [SpekeKeyProvider \(p. 51\)](#page-53-3) **Required**: True

## <span id="page-38-5"></span>**CmafPackage**

Parameters for Common Media Application Format (CMAF) packaging.

#### <span id="page-38-0"></span>**segmentDurationSeconds**

Duration (in seconds) of each segment. Actual segments are rounded to the nearest multiple of the source segment duration.

**Type**: integer **Required**: False

#### <span id="page-38-1"></span>**encryption**

Parameters for encrypting content.

**Type**: [CmafEncryption \(p. 36\)](#page-38-4) **Required**: False

#### <span id="page-39-0"></span>**hlsManifests**

A list of HLS manifest configurations available from this endpoint.

**Type**: Array of type [HlsManifest \(p. 41\)](#page-43-6) **Required**: False

#### <span id="page-39-1"></span>**streamSelection**

Limitations for outputs from the endpoint, based on the video bitrate.

**Type**: [StreamSelection \(p. 52\)](#page-54-5) **Required**: False

#### <span id="page-39-2"></span>**segmentPrefix**

An optional custom string that is prepended to the name of each segment. If not specified, the segment prefix defaults to the ChannelId.

**Type**: string **Required**: False

## <span id="page-39-3"></span>CmafPackageCreateOrUpdateParameters

Parameters for creating an endpoint that supports Common Media Application Format (CMAF) packaging.

#### **segmentDurationSeconds**

Duration (in seconds) of each segment. Actual segments are rounded to the nearest multiple of the source segment duration.

**Type**: integer **Required**: False

#### **encryption**

Parameters for encrypting content.

**Type**: [CmafEncryption \(p. 36\)](#page-38-4) **Required**: False

#### **hlsManifests**

A list of HLS manifest configurations available from this endpoint.

**Type**: Array of type [HlsManifestCreateOrUpdateParameters \(p. 43\)](#page-45-2) **Required**: False

#### **streamSelection**

Limitations for outputs from the endpoint, based on the video bitrate.

**Type**: [StreamSelection \(p. 52\)](#page-54-5)

#### **Required**: False

#### **segmentPrefix**

An optional custom string that is prepended to the name of each segment. If not specified, the segment prefix defaults to the ChannelId.

**Type**: string **Required**: False

## <span id="page-40-0"></span>DashEncryption

Holds encryption information so that access to the content can be controlled by a DRM solution.

#### **keyRotationIntervalSeconds**

Number of seconds before AWS Elemental MediaPackage rotates to a new key. By default, rotation is set to 60 seconds. Set to 0 to disable key rotation.

**Type**: integer **Required**: False

#### **spekeKeyProvider**

Parameters for the SPEKE key provider.

**Type**: [SpekeKeyProvider \(p. 51\)](#page-53-3) **Required**: True

## <span id="page-40-1"></span>**DashPackage**

Parameters for DASH packaging.

#### **manifestWindowSeconds**

Time window (in seconds) contained in each manifest.

**Type**: integer **Required**: False

#### **segmentDurationSeconds**

Duration (in seconds) of each fragment. Actual fragments are rounded to the nearest multiple of the source fragment duration.

**Type**: integer **Required**: False

#### **profile**

DASH profile for the output, such as HbbTV.

Valid values:

- **NONE** the output doesn't use a DASH profile.
- **HBBTV\_1\_5** the output is HbbTV-compliant.

**Type**: string **Required**: False **Values**: NONE | HBBTV\_1\_5

#### **manifestLayout**

Determines the position of some tags in the manifest.

Options:

- **FULL** elements like SegmentTemplate and ContentProtection are included in each Representation.
- **COMPACT** duplicate elements are combined and presented at the AdaptationSet level.

**Type**: string **Required**: False **Values**: FULL | COMPACT

#### **segmentTemplateFormat**

Determines the type of variable used in the media URL of the SegmentTemplate tag in the manifest. Also specifies if segment timeline information is included in SegmentTimeline or SegmentTemplate.

- **NUMBER WITH TIMELINE** The \$Number\$ variable is used in the media URL. The value of this variable is the sequential number of the segment. A full SegmentTimeline object is presented in each SegmentTemplate.
- **NUMBER WITH DURATION** The \$Number\$ variable is used in the media URL and a duration attribute is added to the segment template. The SegmentTimeline object is removed from the representation.
- **TIME WITH TIMELINE** The \$Time\$ variable is used in the media URL. The value of this variable is the timestamp of when the segment starts. A full SegmentTimeline object is presented in each SegmentTemplate.

**Type**: string **Required**: False **Values**: NUMBER\_WITH\_TIMELINE | TIME\_WITH\_TIMELINE | NUMBER\_WITH\_DURATION

#### **minUpdatePeriodSeconds**

Minimum amount of time (in seconds) that the player should wait before requesting updates to the manifest.

**Type**: integer **Required**: False

#### **minBufferTimeSeconds**

Minimum amount of content (measured in seconds) that a player must keep available in the buffer.

**Type**: integer **Required**: False

#### **encryption**

Parameters for encrypting content.

**Type**: [DashEncryption \(p. 38\)](#page-40-0) **Required**: False

#### <span id="page-42-0"></span>**streamSelection**

Limitations for outputs from the endpoint, based on the video bitrate.

**Type**: [StreamSelection \(p. 52\)](#page-54-5) **Required**: False

#### <span id="page-42-1"></span>**periodTriggers**

A list of triggers that controls when AWS Elemental MediaPackage separates the MPEG-DASH manifest into multiple periods. Type **ADS** to indicate that AWS Elemental MediaPackage must create periods in the output manifest that correspond to SCTE-35 ad markers in the input source. Leave this value empty to indicate that the manifest is contained all in one period. For more information about periods in the DASH manifest, see Multi-period DASH in AWS Elemental [MediaPackage.](http://docs.aws.amazon.com/mediapackage/latest/ug/multi-period.html)

**Type**: Array of type string **Required**: False **Values**: ADS

#### <span id="page-42-2"></span>**suggestedPresentationDelaySeconds**

Amount of time (in seconds) that the player should be from the live point at the end of the manifest.

**Type**: integer **Required**: False

#### <span id="page-42-3"></span>**adTriggers**

The SCTE-35 message types that MediaPackage treats as ad markers in the output manifest. For information about SCTE-35 in MediaPackage, see SCTE-35 Message Options in AWS [Elemental](http://docs.aws.amazon.com/mediapackage/latest/ug/scte.html) [MediaPackage.](http://docs.aws.amazon.com/mediapackage/latest/ug/scte.html)

**Type**: Array of type string **Required**: False

#### <span id="page-42-4"></span>**adsOnDeliveryRestrictions**

The flags on SCTE-35 segmentation descriptors that have to be present for MediaPackage to insert ad markers in the output manifest. For information about SCTE-35 in MediaPackage, see SCTE-35 [Message](http://docs.aws.amazon.com/mediapackage/latest/ug/scte.html) Options in AWS Elemental [MediaPackage.](http://docs.aws.amazon.com/mediapackage/latest/ug/scte.html)

**Type**: [AdsOnDeliveryRestrictions \(p. 35\)](#page-37-0) **Required**: False

## <span id="page-43-7"></span>**HlsEncryption**

Holds encryption information so that access to the content can be controlled by a DRM solution.

#### <span id="page-43-1"></span>**repeatExtXKey**

Repeat the EXT-X-KEY directive for every media segment. This might result in an increase in client requests to the DRM server.

**Type**: boolean **Required**: False

#### <span id="page-43-2"></span>**constantInitializationVector**

A 128-bit, 16-byte hex value represented by a 32-character string, used in conjunction with the key for encrypting blocks.

**Type**: string **Required**: False

#### <span id="page-43-3"></span>**keyRotationIntervalSeconds**

Number of seconds before AWS Elemental MediaPackage rotates to a new key. By default, rotation is set to 60 seconds. Set to 0 to disable key rotation.

**Type**: integer **Required**: False

#### <span id="page-43-4"></span>**encryptionMethod**

HLS encryption type.

**Type**: string **Required**: False **Values**: AES\_128 | SAMPLE\_AES

#### <span id="page-43-5"></span>**spekeKeyProvider**

Parameters for the SPEKE key provider.

```
Type: SpekeKeyProvider (p. 51)
Required: True
```
## <span id="page-43-6"></span>**HlsManifest**

A HTTP Live Streaming (HLS) manifest configuration on a CMAF endpoint.

#### <span id="page-43-0"></span>**adMarkers**

Controls how ad markers are included in the packaged endpoint. Valid values are none, passthrough, or scte35\_enhanced.

- **NONE** omits all SCTE-35 ad markers from the output.
- **PASSTHROUGH** creates a copy in the output of the SCTE-35 ad markers (comments) taken directly from the input manifest.

• **SCTE35** ENHANCED - generates ad markers and blackout tags in the output based on the SCTE-35 messages from the input manifest.

**Type**: string **Required**: False **Values**: NONE | SCTE35\_ENHANCED | PASSTHROUGH

#### <span id="page-44-0"></span>**playlistWindowSeconds**

Time window (in seconds) contained in each parent manifest.

**Type**: integer **Required**: False

#### <span id="page-44-1"></span>**manifestName**

A short string that's appended to the end of the endpoint URL to create a unique path to this endpoint. The manifestName on the HLSManifest object overrides the manifestName you provided on the originEndpoint object.

**Type**: string **Required**: False

#### <span id="page-44-2"></span>**programDateTimeIntervalSeconds**

Inserts EXT-X-PROGRAM-DATE-TIME tags in the output manifest at the interval that you specify. Additionally, ID3Timed metadata messages are generated every 5 seconds starting when the content was ingested.

Irrespective of this parameter, if any ID3Timed metadata is in the HLS input, it is passed through to the HLS output.

Omit this attribute or enter 0 to indicate that the EXT-X-PROGRAM-DATE-TIME tags are not included in the manifest.

**Type**: integer **Required**: False

#### <span id="page-44-3"></span>**playlistType**

When specified as either event or vod, a corresponding EXT-X-PLAYLIST-TYPE entry is included in the media playlist. Indicates if the playlist is live to VOD content.

**Type**: string **Required**: False **Values**: NONE | EVENT | VOD

#### <span id="page-44-4"></span>**id**

The manifest ID is required and must be unique within the OriginEndpoint. The ID can't be changed after the endpoint is created.

**Type**: string **Required**: True

#### <span id="page-45-0"></span>**includeIframeOnlyStream**

Applies to stream sets with a single video track only. When true, the stream set includes an additional Iframe only stream, along with the other tracks. If false, this extra stream is not included.

**Type**: boolean **Required**: False

#### <span id="page-45-1"></span>**url**

The URL that's used to request this manifest from this endpoint.

**Type**: string **Required**: False

## <span id="page-45-2"></span>HlsManifestCreateOrUpdateParameters

Parameters for creating an HTTP Live Streaming (HLS) manifest configuration on a CMAF endpoint.

#### **adMarkers**

Controls how ad markers are included in the packaged endpoint. Valid values are none, passthrough, or scte35\_enhanced.

- **NONE** omits all SCTE-35 ad markers from the output.
- **PASSTHROUGH** creates a copy in the output of the SCTE-35 ad markers (comments) taken directly from the input manifest.
- **SCTE35** ENHANCED generates ad markers and blackout tags in the output based on the SCTE-35 messages from the input manifest.

**Type**: string **Required**: False **Values**: NONE | SCTE35\_ENHANCED | PASSTHROUGH

#### **playlistWindowSeconds**

Time window (in seconds) contained in each parent manifest.

**Type**: integer **Required**: False

#### **manifestName**

A short string that's appended to the end of the endpoint URL to create a unique path to this endpoint. The manifestName on the HLSManifest object overrides the manifestName you provided on the originEndpoint object.

**Type**: string **Required**: False

#### **programDateTimeIntervalSeconds**

Inserts EXT-X-PROGRAM-DATE-TIME tags in the output manifest at the interval that you specify. Additionally, ID3Timed metadata messages are generated every 5 seconds starting when the content was ingested.

Irrespective of this parameter, if any ID3Timed metadata is in the HLS input, it is passed through to the HLS output.

Omit this attribute or enter 0 to indicate that the EXT-X-PROGRAM-DATE-TIME tags are not included in the manifest.

**Type**: integer **Required**: False

#### **playlistType**

When specified as either event or vod, a corresponding EXT-X-PLAYLIST-TYPE entry is included in the media playlist. Indicates if the playlist is live to VOD content.

**Type**: string **Required**: False **Values**: NONE | EVENT | VOD

#### **id**

The manifest ID is required and must be unique within the OriginEndpoint. The ID can't be changed after the endpoint is created.

**Type**: string **Required**: True

#### **includeIframeOnlyStream**

Applies to stream sets with a single video track only. When true, the stream set includes an additional Iframe only stream, along with the other tracks. If false, this extra stream is not included.

**Type**: boolean **Required**: False

#### **adTriggers**

The SCTE-35 message types that MediaPackage treats as ad markers in the output manifest. For information about SCTE-35 in MediaPackage, see SCTE-35 Message Options in AWS [Elemental](http://docs.aws.amazon.com/mediapackage/latest/ug/scte.html) [MediaPackage.](http://docs.aws.amazon.com/mediapackage/latest/ug/scte.html)

**Type**: Array of type string **Required**: False

#### **adsOnDeliveryRestrictions**

The flags on SCTE-35 segmentation descriptors that have to be present for MediaPackage to insert ad markers in the output manifest. For information about SCTE-35 in MediaPackage, see SCTE-35 [Message](http://docs.aws.amazon.com/mediapackage/latest/ug/scte.html) Options in AWS Elemental [MediaPackage.](http://docs.aws.amazon.com/mediapackage/latest/ug/scte.html)

**Type**: [AdsOnDeliveryRestrictions \(p. 35\)](#page-37-0) **Required**: False

## <span id="page-46-0"></span>**HlsPackage**

Parameters for Apple HLS packaging.

#### <span id="page-47-0"></span>**useAudioRenditionGroup**

When true, AWS Elemental MediaPackage bundles all audio tracks in a rendition group. All other tracks in the stream can be used with any audio rendition from the group.

**Type**: boolean **Required**: False

#### <span id="page-47-1"></span>**segmentDurationSeconds**

Duration (in seconds) of each fragment. Actual fragments are rounded to the nearest multiple of the source fragment duration.

**Type**: integer **Required**: False

#### <span id="page-47-2"></span>**adMarkers**

Controls how ad markers are included in the packaged endpoint. Valid values are none, passthrough, or scte35\_enhanced.

- **NONE** omits all SCTE-35 ad markers from the output.
- **PASSTHROUGH** creates a copy in the output of the SCTE-35 ad markers (comments) taken directly from the input manifest.
- **SCTE35\_ENHANCED** generates ad markers and blackout tags in the output based on the SCTE-35 messages from the input manifest.

```
Type: string
Required: False
Values: NONE | SCTE35_ENHANCED | PASSTHROUGH
```
#### <span id="page-47-3"></span>**encryption**

Parameters for encrypting content.

**Type**: [HlsEncryption \(p. 41\)](#page-43-7) **Required**: False

#### <span id="page-47-4"></span>**playlistWindowSeconds**

Time window (in seconds) contained in each parent manifest.

**Type**: integer **Required**: False

#### <span id="page-47-5"></span>**programDateTimeIntervalSeconds**

Inserts EXT-X-PROGRAM-DATE-TIME tags in the output manifest at the interval that you specify. Additionally, ID3Timed metadata messages are generated every 5 seconds starting when the content was ingested.

Irrespective of this parameter, if any ID3Timed metadata is in the HLS input, it is passed through to the HLS output.

Omit this attribute or enter 0 to indicate that the EXT-X-PROGRAM-DATE-TIME tags are not included in the manifest.

**Type**: integer **Required**: False

#### <span id="page-48-0"></span>**playlistType**

When specified as either event or vod, a corresponding EXT-X-PLAYLIST-TYPE entry is included in the media playlist. Indicates if the playlist is live to VOD content.

**Type**: string **Required**: False **Values**: NONE | EVENT | VOD

#### <span id="page-48-1"></span>**streamSelection**

Limitations for outputs from the endpoint, based on the video bitrate.

**Type**: [StreamSelection \(p. 52\)](#page-54-5) **Required**: False

#### <span id="page-48-2"></span>**includeIframeOnlyStream**

Only applies to stream sets with a single video track. When true, the stream set includes an additional Iframe only stream, along with the other tracks. If false, this extra stream is not included.

**Type**: boolean **Required**: False

#### <span id="page-48-3"></span>**adTriggers**

The SCTE-35 message types that MediaPackage treats as ad markers in the output manifest. For information about SCTE-35 in MediaPackage, see SCTE-35 Message Options in AWS [Elemental](http://docs.aws.amazon.com/mediapackage/latest/ug/scte.html) [MediaPackage.](http://docs.aws.amazon.com/mediapackage/latest/ug/scte.html)

**Type**: Array of type string **Required**: False

#### <span id="page-48-4"></span>**adsOnDeliveryRestrictions**

The flags on SCTE-35 segmentation descriptors that have to be present for MediaPackage to insert ad markers in the output manifest. For information about SCTE-35 in MediaPackage, see SCTE-35 [Message](http://docs.aws.amazon.com/mediapackage/latest/ug/scte.html) Options in AWS Elemental [MediaPackage.](http://docs.aws.amazon.com/mediapackage/latest/ug/scte.html)

```
Type: AdsOnDeliveryRestrictions (p. 35)
Required: False
```
## <span id="page-48-6"></span>**MssEncryption**

Holds encryption information so that access to the content can be controlled by a DRM solution.

#### <span id="page-48-5"></span>**spekeKeyProvider**

Parameters for the SPEKE key provider.

**Type**: [SpekeKeyProvider \(p. 51\)](#page-53-3) **Required**: True

## <span id="page-49-4"></span>**MssPackage**

Parameters for Microsoft Smooth Streaming packaging.

#### <span id="page-49-0"></span>**manifestWindowSeconds**

Time window (in seconds) contained in each manifest.

**Type**: integer **Required**: False

#### <span id="page-49-1"></span>**segmentDurationSeconds**

Duration (in seconds) of each fragment. Actual fragments are rounded to the nearest multiple of the source fragment duration.

**Type**: integer **Required**: False

#### <span id="page-49-2"></span>**encryption**

Parameters for encrypting content.

**Type**: [MssEncryption \(p. 46\)](#page-48-6) **Required**: False

#### <span id="page-49-3"></span>**streamSelection**

Limitations for outputs from the endpoint, based on the video bitrate.

**Type**: [StreamSelection \(p. 52\)](#page-54-5) **Required**: False

## <span id="page-49-5"></span>**OriginEndpoint**

OriginEndpoint configuration.

#### **startoverWindowSeconds**

Maximum duration (seconds) of content to retain for startover playback. A 0 indicates that startover playback is disabled for this endpoint.

**Type**: integer **Required**: False

#### **manifestName**

A short string that's appended to the end of the endpoint URL to create a unique path to this endpoint.

**Type**: string **Required**: False

#### **description**

Any descriptive information that you want to add to the endpoint for future identification purposes.

**Type**: string **Required**: False

#### **dashPackage**

Parameters for DASH packaging.

**Type**: [DashPackage \(p. 38\)](#page-40-1) **Required**: False

#### <span id="page-50-0"></span>**whitelist**

The IP addresses that can access this endpoint.

**Type**: Array of type string **Required**: False

#### <span id="page-50-1"></span>**cmafPackage**

Parameters for CMAF packaging.

**Type**: [CmafPackage \(p. 36\)](#page-38-5) **Required**: False

#### <span id="page-50-2"></span>**hlsPackage**

Parameters for Apple HLS packaging.

**Type**: [HlsPackage \(p. 44\)](#page-46-0) **Required**: False

#### <span id="page-50-3"></span>**url**

The URL that's used to request content from this endpoint.

**Type**: string **Required**: False

#### <span id="page-50-4"></span>**tags**

The tags assigned to the endpoint.

**Type**: [Tags \(p. 52\)](#page-54-6) **Required**: False

#### <span id="page-50-5"></span>**timeDelaySeconds**

Minimum duration (seconds) of delay to enforce on the playback of live content. A 0 indicates that there is no time delay in effect for this endpoint

**Type**: integer

#### **Required**: False

<span id="page-51-0"></span>**id**

The endpoint identifier.

**Type**: string **Required**: False

#### <span id="page-51-1"></span>**arn**

The endpoint's unique system-generated resource name, based on the AWS record.

**Type**: string **Required**: False

#### <span id="page-51-2"></span>**channelId**

The ID of the channel associated with this endpoint.

**Type**: string **Required**: False

#### <span id="page-51-3"></span>**mssPackage**

Parameters for Microsoft Smooth Streaming packaging.

```
Type: MssPackage (p. 47)
Required: False
```
## OriginEndpointCreateParameters

OriginEndpoint configuration.

#### **startoverWindowSeconds**

Maximum duration (seconds) of content to retain for startover playback. Omit this attribute or enter 0 to indicate that startover playback is disabled for this endpoint.

**Type**: integer **Required**: False

#### **timeDelaySeconds**

Minimum duration (seconds) of delay to enforce on the playback of live content. Omit this attribute or enter 0 to indicate that there is no time delay in effect for this endpoint

**Type**: integer **Required**: False

#### **manifestName**

A short string that's appended to the end of the endpoint URL to create a unique path to this endpoint.

**Type**: string

#### **Required**: False

#### **description**

Any descriptive information that you want to add to the endpoint for future identification purposes.

**Type**: string **Required**: False

#### **dashPackage**

Parameters for DASH packaging.

**Type**: [DashPackage \(p. 38\)](#page-40-1) **Required**: False

#### **id**

The endpoint ID is required and must be unique for your account in this region. The ID can't be changed after the endpoint is created.

**Type**: string **Required**: True

#### **whitelist**

The IP addresses that can access this endpoint.

**Type**: Array of type string **Required**: False

#### **cmafPackage**

Parameters for Common Media Application Format (CMAF) packaging.

**Type**: [CmafPackageCreateOrUpdateParameters \(p. 37\)](#page-39-3) **Required**: False

#### **channelId**

The ID of the channel associated with this endpoint.

**Type**: string **Required**: True

#### **hlsPackage**

Parameters for Apple HLS packaging.

**Type**: [HlsPackage \(p. 44\)](#page-46-0) **Required**: False

#### **mssPackage**

Parameters for Microsoft Smooth Streaming packaging.

**Type**: [MssPackage \(p. 47\)](#page-49-4) **Required**: False

**tags**

The tags to assign to the endpoint.

**Type**: [Tags \(p. 52\)](#page-54-6) **Required**: False

## **OriginEndpointList**

A collection of OriginEndpoint records.

#### **originEndpoints**

List of endpoints that are configured on this account and the channel that you specified in the request parameters.

**Type**: Array of type [OriginEndpoint \(p. 47\)](#page-49-5) **Required**: False

#### **nextToken**

Pagination token. Use this token to request the next page of channel results.

**Type**: string **Required**: False

## <span id="page-53-3"></span>SpekeKeyProvider

Keyprovider settings for DRM.

#### <span id="page-53-0"></span>**resourceId**

Unique identifier for this endpoint, as it is configured in the key provider service.

**Type**: string **Required**: True

#### <span id="page-53-1"></span>**certificateArn**

The Amazon Resource Name (ARN) for the certificate that you imported to AWS Certificate Manager to add content key encryption to this endpoint. For this feature to work, your DRM key provider must support content key encryption.

**Type**: string **Required**: False

#### <span id="page-53-2"></span>**systemIds**

List of unique identifiers for the DRM systems to use, as defined in the CPIX specification.

**Type**: Array of type string **Required**: True

#### <span id="page-54-0"></span>**roleArn**

The ARN for the IAM role granted by the key provider that provides access to the key provider API. This role must have a trust policy that allows AWS Elemental MediaPackage to assume the role, and it must have a sufficient permissions policy to allow access to the specific key retrieval URL. Valid format: arn:aws:iam::{accountID}:role/{name}

**Type**: string **Required**: True

<span id="page-54-1"></span>**url**

URL for the key provider's key retrieval API endpoint. Must start with https://.

**Type**: string **Required**: True

## <span id="page-54-5"></span>StreamSelection

Limitations for outputs from the endpoint, based on the video bitrate.

#### <span id="page-54-2"></span>**streamOrder**

Order in which the different video bitrates are presented to the player.

```
Type: string
Required: False
Values: ORIGINAL | VIDEO_BITRATE_ASCENDING | VIDEO_BITRATE_DESCENDING
```
#### <span id="page-54-3"></span>**maxVideoBitsPerSecond**

The upper limit of the bitrates that this endpoint serves. If the video track exceeds this threshold, then AWS Elemental MediaPackage excludes it from output. If you don't specify a value, it defaults to 2147483647 bits per second.

**Type**: integer **Required**: False

#### <span id="page-54-4"></span>**minVideoBitsPerSecond**

The lower limit of the bitrates that this endpoint serves. If the video track is below this threshold, then AWS Elemental MediaPackage excludes it from output. If you don't specify a value, it defaults to 0 bits per second.

**Type**: integer **Required**: False

### <span id="page-54-6"></span>Tags

A collection of tags associated with a resource.

- **Property**: "*key1*": "*value1*"
- **Type**: string
- **Required**: True

• **Description**: A comma-separated list of tag key:value pairs that you define. For example:

```
 {
   "Key1": "Value1",
   "Key2": "Value2"
 }
```
#### **key-value pairs**

**Type**: string

## See Also

For more information about using this API in one of the language-specific AWS SDKs and references, see the following:

## **ListOriginEndpoints**

- AWS [Command](/goto/aws-cli/mediapackage-2017-10-12/ListOriginEndpoints) Line Interface
- [AWS](/goto/DotNetSDKV3/mediapackage-2017-10-12/ListOriginEndpoints) SDK for .NET
- [AWS](/goto/SdkForCpp/mediapackage-2017-10-12/ListOriginEndpoints) SDK for C++
- [AWS](/goto/SdkForGoV1/mediapackage-2017-10-12/ListOriginEndpoints) SDK for Go
- AWS SDK for Go [Pilot](/goto/SdkForGoPilot/mediapackage-2017-10-12/ListOriginEndpoints)
- [AWS](/goto/SdkForJava/mediapackage-2017-10-12/ListOriginEndpoints) SDK for Java
- AWS SDK for [JavaScript](/goto/AWSJavaScriptSDK/mediapackage-2017-10-12/ListOriginEndpoints)
- [AWS](/goto/SdkForPHPV3/mediapackage-2017-10-12/ListOriginEndpoints) SDK for PHP V3
- AWS SDK for [Python](/goto/boto3/mediapackage-2017-10-12/ListOriginEndpoints)
- AWS SDK for [Ruby](/goto/SdkForRubyV2/mediapackage-2017-10-12/ListOriginEndpoints) V2

## CreateOriginEndpoint

- AWS [Command](/goto/aws-cli/mediapackage-2017-10-12/CreateOriginEndpoint) Line Interface
- [AWS](/goto/DotNetSDKV3/mediapackage-2017-10-12/CreateOriginEndpoint) SDK for .NET
- [AWS](/goto/SdkForCpp/mediapackage-2017-10-12/CreateOriginEndpoint) SDK for C++
- [AWS](/goto/SdkForGoV1/mediapackage-2017-10-12/CreateOriginEndpoint) SDK for Go
- AWS SDK for Go [Pilot](/goto/SdkForGoPilot/mediapackage-2017-10-12/CreateOriginEndpoint)
- [AWS](/goto/SdkForJava/mediapackage-2017-10-12/CreateOriginEndpoint) SDK for Java
- AWS SDK for [JavaScript](/goto/AWSJavaScriptSDK/mediapackage-2017-10-12/CreateOriginEndpoint)
- [AWS](/goto/SdkForPHPV3/mediapackage-2017-10-12/CreateOriginEndpoint) SDK for PHP V3
- AWS SDK for [Python](/goto/boto3/mediapackage-2017-10-12/CreateOriginEndpoint)
- AWS SDK for [Ruby](/goto/SdkForRubyV2/mediapackage-2017-10-12/CreateOriginEndpoint) V2

# Origin\_endpoints id

## URI

/origin\_endpoints/*id*

## HTTP Methods

## **GET**

Operation ID: DescribeOriginEndpoint

Provides details about an endpoint.

#### **AWS CLI Request Syntax**

aws mediapackage describe-origin-endpoint --id <endpointId>

#### **Path Parameters**

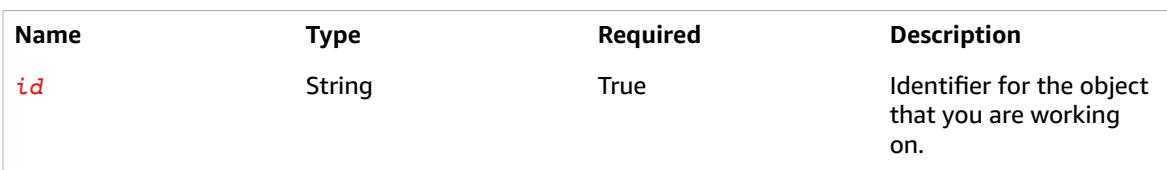

#### **Responses**

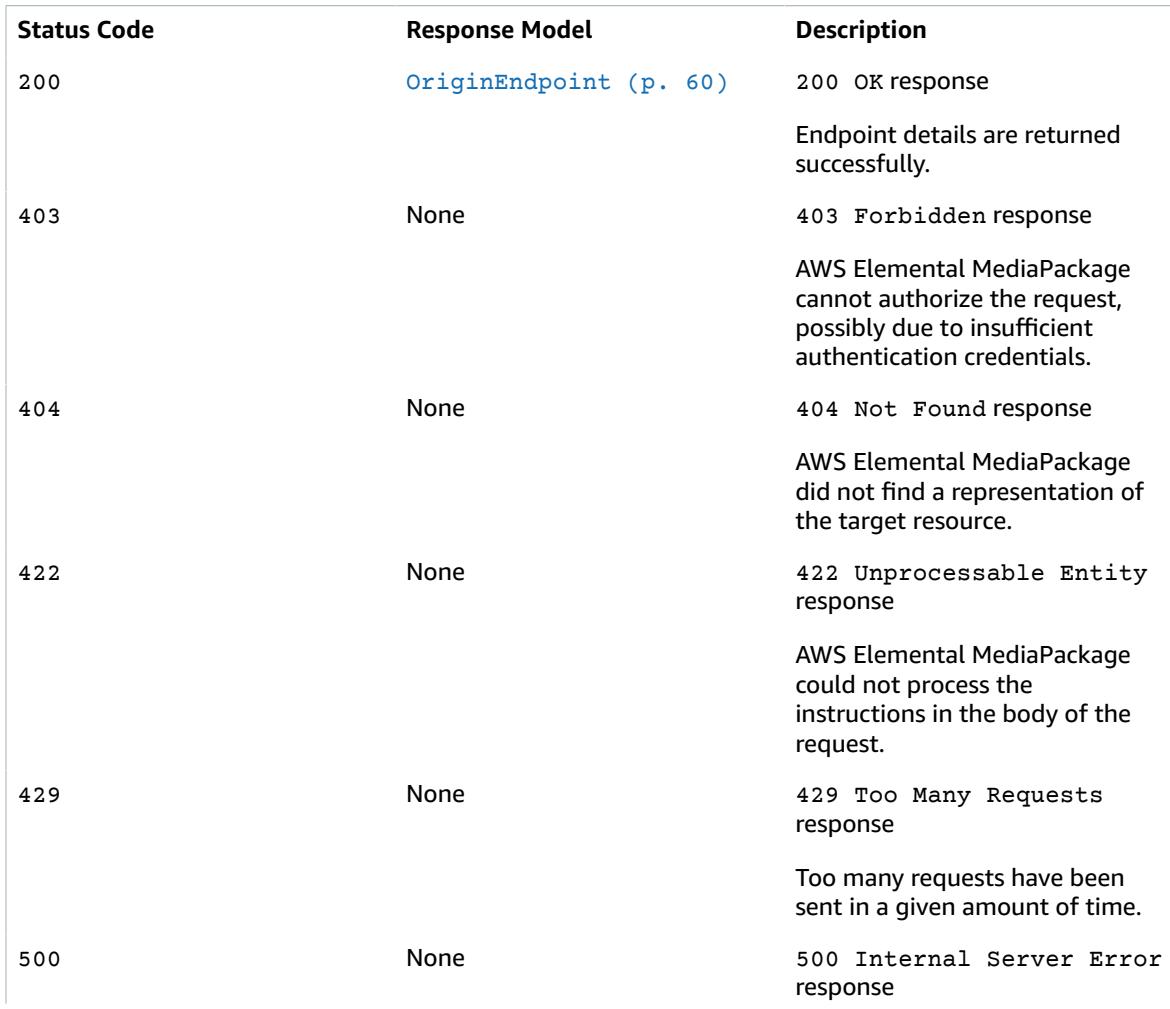

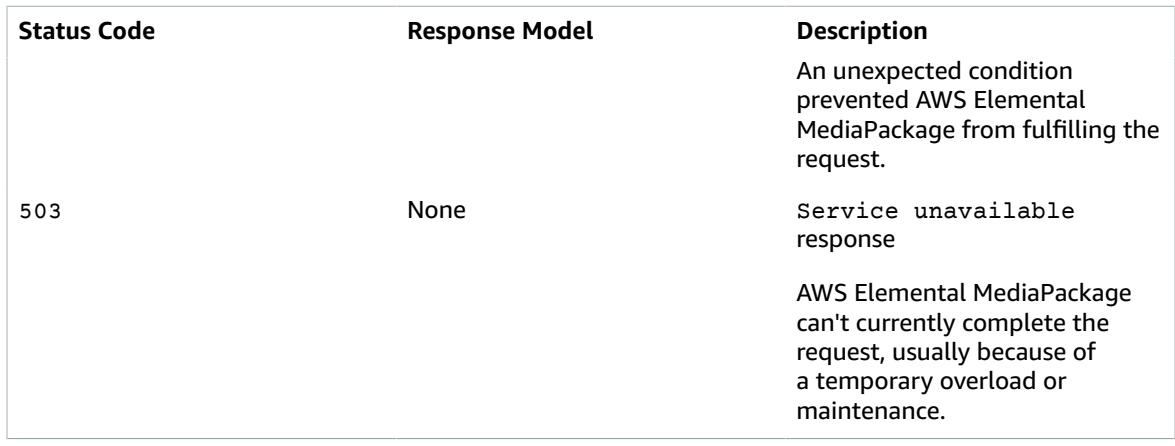

## **PUT**

#### Operation ID: UpdateOriginEndpoint

Updates a specific endpoint. When you submit the request to update an endpoint, include all necessary attributes in the request, even the ones that aren't being updated. If you send only the updated attributes, then all modifiable attributes that weren't specifically included in the request will reset to default values. For example, if you are using a 30 second time delay and submit a request to only update the endpoint description, then the time delay will update to zero (disabled). We recommend that you submit a GET request to obtain the endpoint's existing attributes and submit an updated version of the GET response body when you are updating an endpoint.

You can't change the id attribute or any other system-generated attributes.

#### **AWS CLI Request Syntax**

```
aws mediapackage update-origin-endpoint 
--id <endpointId> 
--dash-package | --hls-package | --mss-package} <packagingSettings>
[--description <value>]
[--manifest-name <value>]
[--startover-window-seconds <value>]
[--time-delay-seconds <value>]
[--whitelist <value>]
```
For nested parameters, such as those for packagingSettings, you can reference a JSON file file:// <fileName>.json that holds all of the attributes.

#### **Path Parameters**

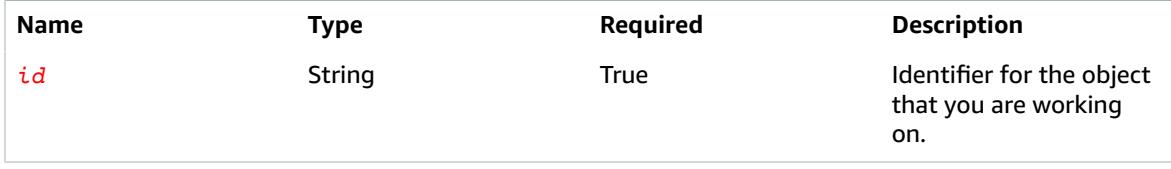

#### **Responses**

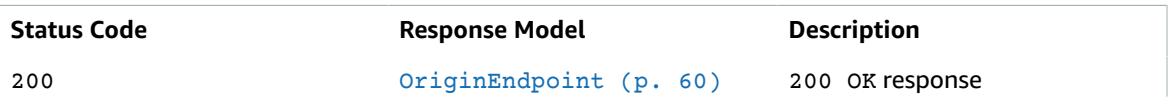

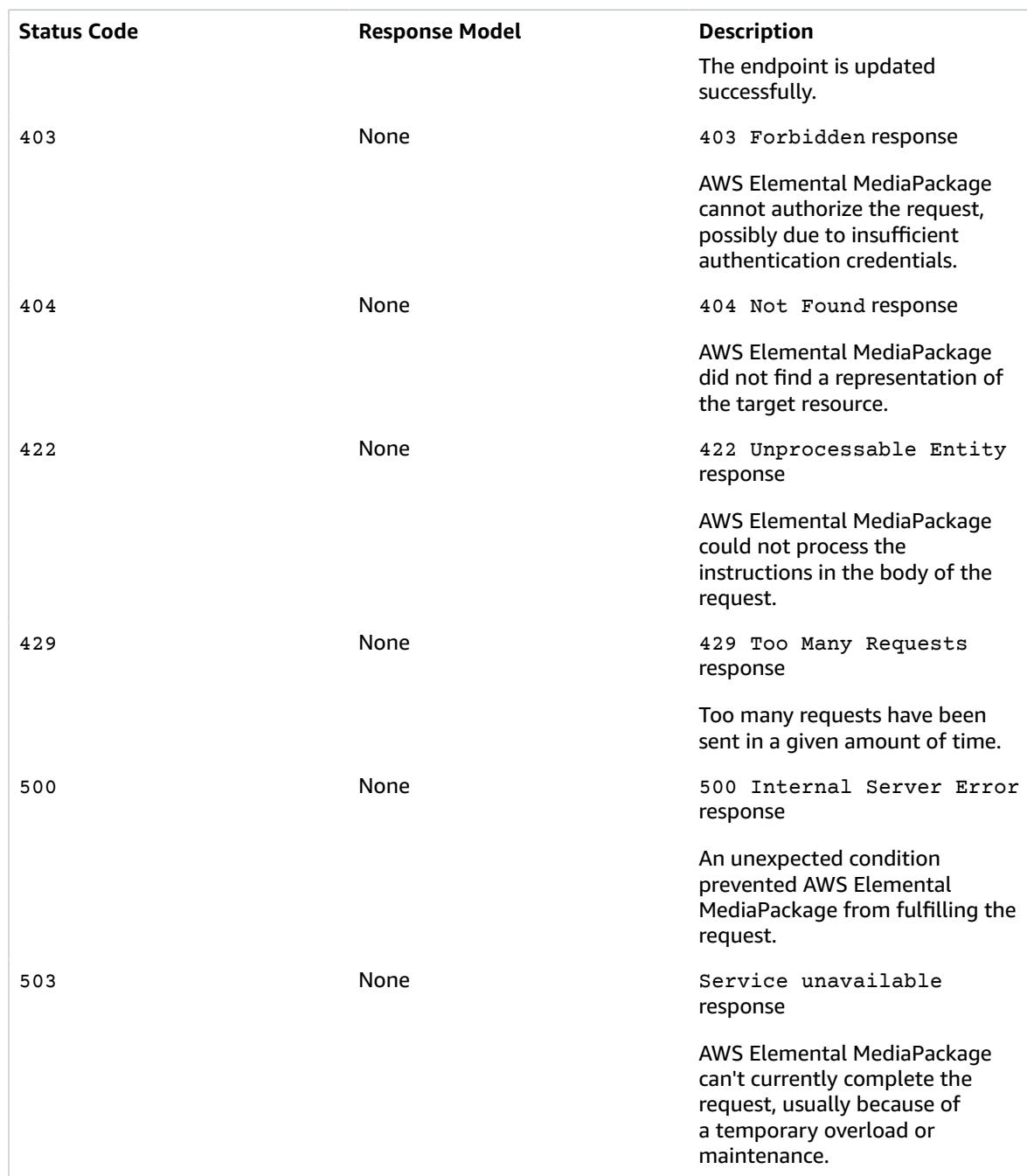

## DELETE

Operation ID: DeleteOriginEndpoint

Permanently deletes an endpoint.

**AWS CLI Request Syntax**

aws mediapackage delete-origin-endpoint --id <endpointId>

#### **Path Parameters**

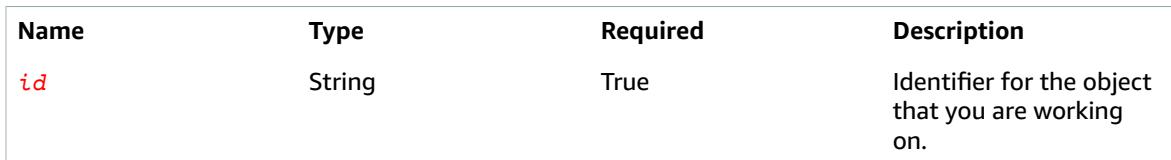

#### **Responses**

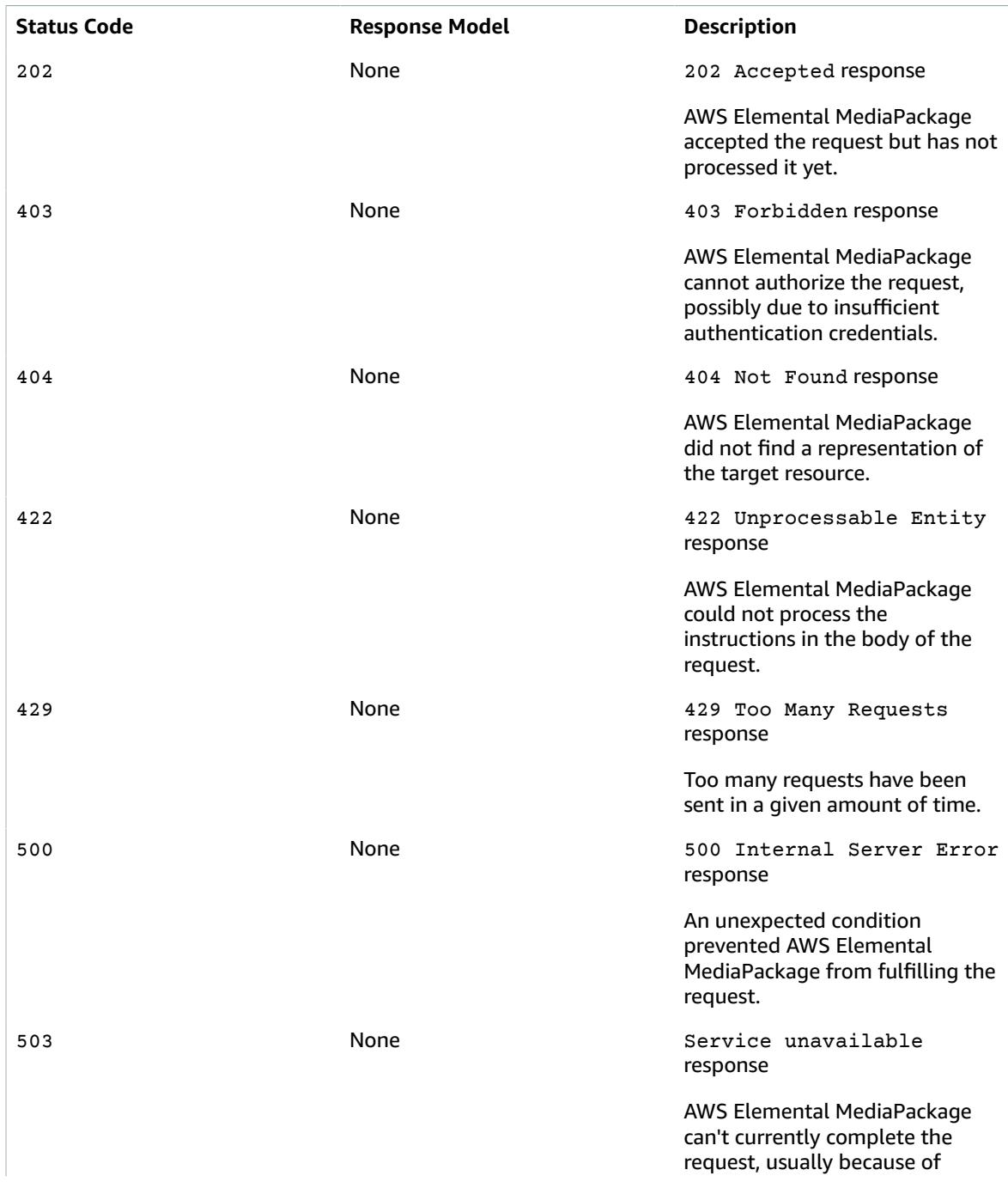

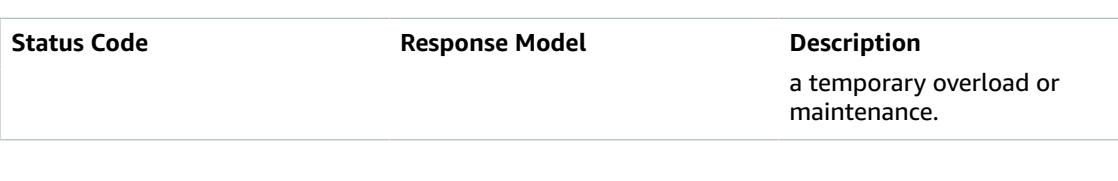

## **Schemas**

## Request Bodies

Example PUT

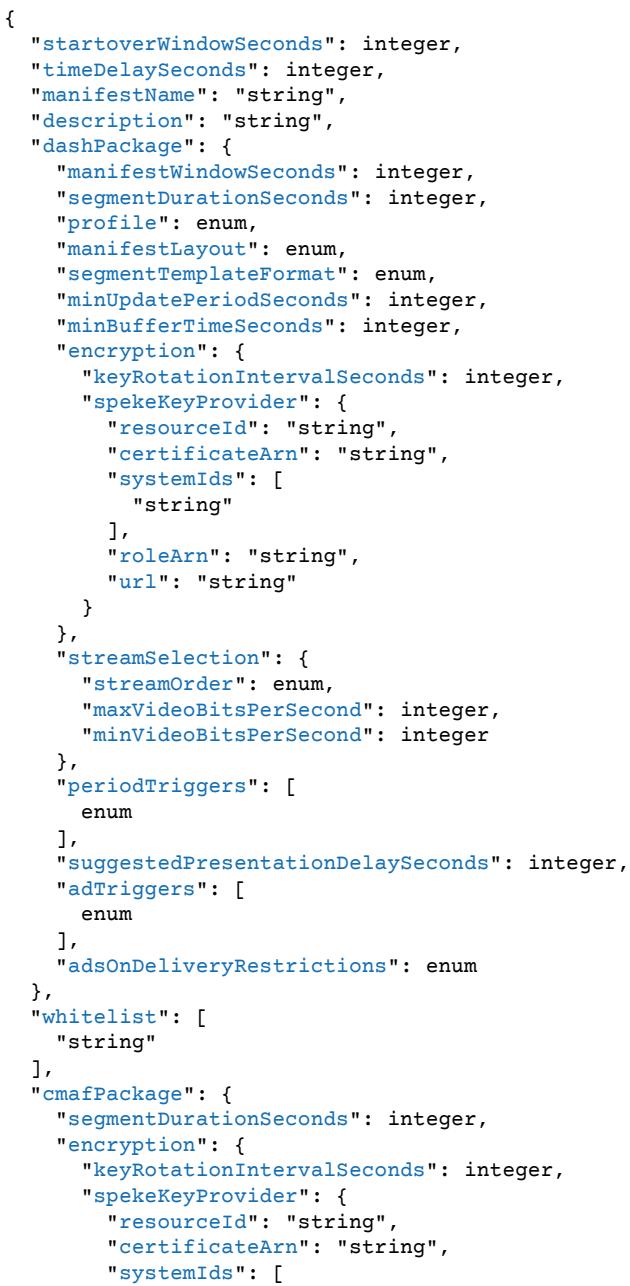

```
 "string"
       ],
       "roleArn": "string",
       "url": "string"
     }
   },
   "hlsManifests": [
     {
       "adMarkers": enum,
       "playlistWindowSeconds": integer,
       "manifestName": "string",
       "programDateTimeIntervalSeconds": integer,
       "playlistType": enum,
       "id": "string",
       "includeIframeOnlyStream": boolean,
       "adTriggers": [
         enum
       ],
       "adsOnDeliveryRestrictions": enum
    }
   ],
   "streamSelection": {
     "streamOrder": enum,
     "maxVideoBitsPerSecond": integer,
     "minVideoBitsPerSecond": integer
   },
   "segmentPrefix": "string"
 },
 "hlsPackage": {
   "useAudioRenditionGroup": boolean,
   "segmentDurationSeconds": integer,
   "adMarkers": enum,
   "encryption": {
     "repeatExtXKey": boolean,
     "constantInitializationVector": "string",
     "keyRotationIntervalSeconds": integer,
     "encryptionMethod": enum,
     "spekeKeyProvider": {
       "resourceId": "string",
       "certificateArn": "string",
       "systemIds": [
         "string"
       ],
       "roleArn": "string",
       "url": "string"
     }
   },
   "playlistWindowSeconds": integer,
   "programDateTimeIntervalSeconds": integer,
   "playlistType": enum,
   "streamSelection": {
     "streamOrder": enum,
     "maxVideoBitsPerSecond": integer,
     "minVideoBitsPerSecond": integer
   },
   "includeIframeOnlyStream": boolean,
   "adTriggers": [
     enum
   ],
   "adsOnDeliveryRestrictions": enum
 },
 "mssPackage": {
   "manifestWindowSeconds": integer,
   "segmentDurationSeconds": integer,
   "encryption": {
     "spekeKeyProvider": {
```

```
 "resourceId": "string",
         "certificateArn": "string",
         "systemIds": [
            "string"
         ],
         "roleArn": "string",
         "url": "string"
       }
     },
     "streamSelection": {
       "streamOrder": enum,
       "maxVideoBitsPerSecond": integer,
       "minVideoBitsPerSecond": integer
     }
   }
}
```
## Response Bodies

### <span id="page-62-0"></span>Example OriginEndpoint

```
{
   "startoverWindowSeconds": integer,
   "manifestName": "string",
   "description": "string",
   "dashPackage": {
     "manifestWindowSeconds": integer,
     "segmentDurationSeconds": integer,
     "profile": enum,
     "manifestLayout": enum,
     "segmentTemplateFormat": enum,
     "minUpdatePeriodSeconds": integer,
     "minBufferTimeSeconds": integer,
     "encryption": {
       "keyRotationIntervalSeconds": integer,
       "spekeKeyProvider": {
         "resourceId": "string",
         "certificateArn": "string",
         "systemIds": [
           "string"
         ],
         "roleArn": "string",
         "url": "string"
       }
     },
     "streamSelection": {
       "streamOrder": enum,
       "maxVideoBitsPerSecond": integer,
       "minVideoBitsPerSecond": integer
     },
     "periodTriggers": [
       enum
     ],
     "suggestedPresentationDelaySeconds": integer,
     "adTriggers": [
       enum
     ],
     "adsOnDeliveryRestrictions": enum
   },
   "whitelist": [
     "string"
   ],
   "cmafPackage": {
```
"[segmentDurationSeconds](#page-65-1)": integer,

```
 "encryption": {
     "keyRotationIntervalSeconds": integer,
     "spekeKeyProvider": {
       "resourceId": "string",
       "certificateArn": "string",
       "systemIds": [
         "string"
       ],
       "roleArn": "string",
       "url": "string"
     }
   },
   "hlsManifests": [
     {
       "adMarkers": enum,
       "playlistWindowSeconds": integer,
       "manifestName": "string",
       "programDateTimeIntervalSeconds": integer,
       "playlistType": enum,
       "id": "string",
       "includeIframeOnlyStream": boolean,
       "url": "string"
     }
   ],
   "streamSelection": {
     "streamOrder": enum,
     "maxVideoBitsPerSecond": integer,
     "minVideoBitsPerSecond": integer
   },
   "segmentPrefix": "string"
 },
 "hlsPackage": {
  "useAudioRenditionGroup": boolean,
   "segmentDurationSeconds": integer,
   "adMarkers": enum,
   "encryption": {
     "repeatExtXKey": boolean,
     "constantInitializationVector": "string",
     "keyRotationIntervalSeconds": integer,
     "encryptionMethod": enum,
     "spekeKeyProvider": {
      "resourceId": "string",
       "certificateArn": "string",
       "systemIds": [
         "string"
       ],
       "roleArn": "string",
       "url": "string"
     }
   },
   "playlistWindowSeconds": integer,
   "programDateTimeIntervalSeconds": integer,
   "playlistType": enum,
   "streamSelection": {
     "streamOrder": enum,
     "maxVideoBitsPerSecond": integer,
     "minVideoBitsPerSecond": integer
   },
   "includeIframeOnlyStream": boolean,
   "adTriggers": [
     enum
   ],
   "adsOnDeliveryRestrictions": enum
 },
 "url": "string",
 "tags": {
```

```
 },
   "timeDelaySeconds": integer,
  "id": "string",
  "arn": "string",
   "channelId": "string",
   "mssPackage": {
     "manifestWindowSeconds": integer,
     "segmentDurationSeconds": integer,
     "encryption": {
       "spekeKeyProvider": {
         "resourceId": "string",
         "certificateArn": "string",
         "systemIds": [
           "string"
         ],
         "roleArn": "string",
         "url": "string"
       }
     },
     "streamSelection": {
       "streamOrder": enum,
       "maxVideoBitsPerSecond": integer,
       "minVideoBitsPerSecond": integer
     }
  }
}
```
## Properties

## <span id="page-64-2"></span>AdsOnDeliveryRestrictions

This setting allows the delivery restriction flags on SCTE-35 segmentation descriptors to determine whether a message signals an ad.

- **NONE** no SCTE-35 messages become ads.
- **RESTRICTED** SCTE-35 messages of the types specified in AdTriggers that contain delivery restrictions will be treated as ads.
- **UNRESTRICTED** SCTE-35 messages of the types specified in AdTriggers that do not contain delivery restrictions will be treated as ads.
- **BOTH** all SCTE-35 messages of the types specified in AdTriggers will be treated as ads.

For information about SCTE-35 in MediaPackage, see SCTE-35 Message Options in AWS [Elemental](http://docs.aws.amazon.com/mediapackage/latest/ug/scte.html) [MediaPackage.](http://docs.aws.amazon.com/mediapackage/latest/ug/scte.html)

NONE **RESTRICTED** UNRESTRICTED **BOTH** 

## <span id="page-64-1"></span>**CmafEncryption**

Holds encryption information so that access to the content can be controlled by a DRM solution.

#### <span id="page-64-0"></span>**keyRotationIntervalSeconds**

Number of seconds before AWS Elemental MediaPackage rotates to a new key. By default, rotation is set to 60 seconds. Set to 0 to disable key rotation.

**Type**: integer **Required**: False

#### <span id="page-65-0"></span>**spekeKeyProvider**

Parameters for the SPEKE key provider.

**Type**: [SpekeKeyProvider \(p. 77\)](#page-79-7) **Required**: True

## **CmafPackage**

Parameters for Common Media Application Format (CMAF) packaging.

#### <span id="page-65-1"></span>**segmentDurationSeconds**

Duration (in seconds) of each segment. Actual segments are rounded to the nearest multiple of the source segment duration.

**Type**: integer **Required**: False

#### <span id="page-65-2"></span>**encryption**

Parameters for encrypting content.

**Type**: [CmafEncryption \(p. 62\)](#page-64-1) **Required**: False

#### <span id="page-65-3"></span>**hlsManifests**

A list of HLS manifest configurations available from this endpoint.

**Type**: Array of type [HlsManifest \(p. 68\)](#page-70-5) **Required**: False

#### <span id="page-65-4"></span>**streamSelection**

Limitations for outputs from the endpoint, based on the video bitrate.

**Type**: [StreamSelection \(p. 78\)](#page-80-4) **Required**: False

#### <span id="page-65-5"></span>**segmentPrefix**

An optional custom string that is prepended to the name of each segment. If not specified, the segment prefix defaults to the ChannelId.

**Type**: string **Required**: False

## CmafPackageCreateOrUpdateParameters

Parameters for creating an endpoint that supports Common Media Application Format (CMAF) packaging.

#### <span id="page-66-1"></span>**segmentDurationSeconds**

Duration (in seconds) of each segment. Actual segments are rounded to the nearest multiple of the source segment duration.

**Type**: integer **Required**: False

#### <span id="page-66-2"></span>**encryption**

Parameters for encrypting content.

**Type**: [CmafEncryption \(p. 62\)](#page-64-1) **Required**: False

#### <span id="page-66-3"></span>**hlsManifests**

A list of HLS manifest configurations available from this endpoint.

**Type**: Array of type [HlsManifestCreateOrUpdateParameters \(p. 69\)](#page-71-6) **Required**: False

#### <span id="page-66-4"></span>**streamSelection**

Limitations for outputs from the endpoint, based on the video bitrate.

**Type**: [StreamSelection \(p. 78\)](#page-80-4) **Required**: False

#### <span id="page-66-5"></span>**segmentPrefix**

An optional custom string that is prepended to the name of each segment. If not specified, the segment prefix defaults to the ChannelId.

**Type**: string **Required**: False

## <span id="page-66-6"></span>**DashEncryption**

Holds encryption information so that access to the content can be controlled by a DRM solution.

#### <span id="page-66-0"></span>**keyRotationIntervalSeconds**

Number of seconds before AWS Elemental MediaPackage rotates to a new key. By default, rotation is set to 60 seconds. Set to 0 to disable key rotation.

**Type**: integer **Required**: False

#### <span id="page-67-4"></span>**spekeKeyProvider**

Parameters for the SPEKE key provider.

**Type**: [SpekeKeyProvider \(p. 77\)](#page-79-7) **Required**: True

## **DashPackage**

Parameters for DASH packaging.

#### <span id="page-67-0"></span>**manifestWindowSeconds**

Time window (in seconds) contained in each manifest.

**Type**: integer **Required**: False

#### <span id="page-67-1"></span>**segmentDurationSeconds**

Duration (in seconds) of each fragment. Actual fragments are rounded to the nearest multiple of the source fragment duration.

**Type**: integer **Required**: False

#### <span id="page-67-2"></span>**profile**

DASH profile for the output, such as HbbTV.

Valid values:

- **NONE** the output doesn't use a DASH profile.
- **HBBTV\_1\_5** the output is HbbTV-compliant.

**Type**: string **Required**: False **Values**: NONE | HBBTV\_1\_5

#### <span id="page-67-3"></span>**manifestLayout**

Determines the position of some tags in the manifest.

Options:

- **FULL** elements like SegmentTemplate and ContentProtection are included in each Representation.
- **COMPACT** duplicate elements are combined and presented at the AdaptationSet level.

**Type**: string **Required**: False **Values**: FULL | COMPACT

#### <span id="page-68-0"></span>**segmentTemplateFormat**

Determines the type of variable used in the media URL of the SegmentTemplate tag in the manifest. Also specifies if segment timeline information is included in SegmentTimeline or SegmentTemplate.

- **NUMBER WITH TIMELINE** The \$Number\$ variable is used in the media URL. The value of this variable is the sequential number of the segment. A full SegmentTimeline object is presented in each SegmentTemplate.
- **NUMBER\_WITH\_DURATION** The \$Number\$ variable is used in the media URL and a duration attribute is added to the segment template. The SegmentTimeline object is removed from the representation.
- **TIME\_WITH\_TIMELINE** The \$Time\$ variable is used in the media URL. The value of this variable is the timestamp of when the segment starts. A full SegmentTimeline object is presented in each SegmentTemplate.

```
Type: string
Required: False
Values: NUMBER_WITH_TIMELINE | TIME_WITH_TIMELINE | NUMBER_WITH_DURATION
```
#### <span id="page-68-1"></span>**minUpdatePeriodSeconds**

Minimum amount of time (in seconds) that the player should wait before requesting updates to the manifest.

**Type**: integer **Required**: False

#### <span id="page-68-2"></span>**minBufferTimeSeconds**

Minimum amount of content (measured in seconds) that a player must keep available in the buffer.

**Type**: integer **Required**: False

#### <span id="page-68-3"></span>**encryption**

Parameters for encrypting content.

**Type**: [DashEncryption \(p. 64\)](#page-66-6) **Required**: False

#### <span id="page-68-4"></span>**streamSelection**

Limitations for outputs from the endpoint, based on the video bitrate.

```
Type: StreamSelection (p. 78)
Required: False
```
#### <span id="page-68-5"></span>**periodTriggers**

A list of triggers that controls when AWS Elemental MediaPackage separates the MPEG-DASH manifest into multiple periods. Type **ADS** to indicate that AWS Elemental MediaPackage must create periods in the output manifest that correspond to SCTE-35 ad markers in the input source. Leave this value empty to indicate that the manifest is contained all in one period. For more information about periods in the DASH manifest, see Multi-period DASH in AWS Elemental [MediaPackage.](http://docs.aws.amazon.com/mediapackage/latest/ug/multi-period.html)

**Type**: Array of type string **Required**: False **Values**: ADS

#### <span id="page-69-0"></span>**suggestedPresentationDelaySeconds**

Amount of time (in seconds) that the player should be from the live point at the end of the manifest.

**Type**: integer **Required**: False

#### <span id="page-69-1"></span>**adTriggers**

The SCTE-35 message types that MediaPackage treats as ad markers in the output manifest. For information about SCTE-35 in MediaPackage, see SCTE-35 Message Options in AWS [Elemental](http://docs.aws.amazon.com/mediapackage/latest/ug/scte.html) [MediaPackage.](http://docs.aws.amazon.com/mediapackage/latest/ug/scte.html)

**Type**: Array of type string **Required**: False

#### <span id="page-69-2"></span>**adsOnDeliveryRestrictions**

The flags on SCTE-35 segmentation descriptors that have to be present for MediaPackage to insert ad markers in the output manifest. For information about SCTE-35 in MediaPackage, see SCTE-35 [Message](http://docs.aws.amazon.com/mediapackage/latest/ug/scte.html) Options in AWS Elemental [MediaPackage.](http://docs.aws.amazon.com/mediapackage/latest/ug/scte.html)

**Type**: [AdsOnDeliveryRestrictions \(p. 62\)](#page-64-2) **Required**: False

## **HlsEncryption**

Holds encryption information so that access to the content can be controlled by a DRM solution.

#### <span id="page-69-3"></span>**repeatExtXKey**

Repeat the EXT-X-KEY directive for every media segment. This might result in an increase in client requests to the DRM server.

**Type**: boolean **Required**: False

#### <span id="page-69-4"></span>**constantInitializationVector**

A 128-bit, 16-byte hex value represented by a 32-character string, used in conjunction with the key for encrypting blocks.

**Type**: string **Required**: False

#### <span id="page-69-5"></span>**keyRotationIntervalSeconds**

Number of seconds before AWS Elemental MediaPackage rotates to a new key. By default, rotation is set to 60 seconds. Set to 0 to disable key rotation.

**Type**: integer **Required**: False

#### <span id="page-70-0"></span>**encryptionMethod**

HLS encryption type.

**Type**: string **Required**: False **Values**: AES\_128 | SAMPLE\_AES

#### <span id="page-70-1"></span>**spekeKeyProvider**

Parameters for the SPEKE key provider.

**Type**: [SpekeKeyProvider \(p. 77\)](#page-79-7) **Required**: True

### <span id="page-70-5"></span>**HlsManifest**

A HTTP Live Streaming (HLS) manifest configuration on a CMAF endpoint.

#### <span id="page-70-2"></span>**adMarkers**

Controls how ad markers are included in the packaged endpoint. Valid values are none, passthrough, or scte35\_enhanced.

- **NONE** omits all SCTE-35 ad markers from the output.
- **PASSTHROUGH** creates a copy in the output of the SCTE-35 ad markers (comments) taken directly from the input manifest.
- **SCTE35\_ENHANCED** generates ad markers and blackout tags in the output based on the SCTE-35 messages from the input manifest.

**Type**: string **Required**: False **Values**: NONE | SCTE35\_ENHANCED | PASSTHROUGH

#### <span id="page-70-3"></span>**playlistWindowSeconds**

Time window (in seconds) contained in each parent manifest.

**Type**: integer **Required**: False

#### <span id="page-70-4"></span>**manifestName**

A short string that's appended to the end of the endpoint URL to create a unique path to this endpoint. The manifestName on the HLSManifest object overrides the manifestName you provided on the originEndpoint object.

**Type**: string **Required**: False

#### <span id="page-71-1"></span>**programDateTimeIntervalSeconds**

Inserts EXT-X-PROGRAM-DATE-TIME tags in the output manifest at the interval that you specify. Additionally, ID3Timed metadata messages are generated every 5 seconds starting when the content was ingested.

Irrespective of this parameter, if any ID3Timed metadata is in the HLS input, it is passed through to the HLS output.

Omit this attribute or enter 0 to indicate that the EXT-X-PROGRAM-DATE-TIME tags are not included in the manifest.

**Type**: integer **Required**: False

#### <span id="page-71-2"></span>**playlistType**

When specified as either event or vod, a corresponding EXT-X-PLAYLIST-TYPE entry is included in the media playlist. Indicates if the playlist is live to VOD content.

**Type**: string **Required**: False **Values**: NONE | EVENT | VOD

#### <span id="page-71-3"></span>**id**

The manifest ID is required and must be unique within the OriginEndpoint. The ID can't be changed after the endpoint is created.

**Type**: string **Required**: True

#### <span id="page-71-4"></span>**includeIframeOnlyStream**

Applies to stream sets with a single video track only. When true, the stream set includes an additional Iframe only stream, along with the other tracks. If false, this extra stream is not included.

**Type**: boolean **Required**: False

#### <span id="page-71-5"></span>**url**

The URL that's used to request this manifest from this endpoint.

**Type**: string **Required**: False

## <span id="page-71-6"></span>HlsManifestCreateOrUpdateParameters

Parameters for creating an HTTP Live Streaming (HLS) manifest configuration on a CMAF endpoint.

#### <span id="page-71-0"></span>**adMarkers**

Controls how ad markers are included in the packaged endpoint. Valid values are none, passthrough, or scte35\_enhanced.
- **NONE** omits all SCTE-35 ad markers from the output.
- **PASSTHROUGH** creates a copy in the output of the SCTE-35 ad markers (comments) taken directly from the input manifest.
- **SCTE35** ENHANCED generates ad markers and blackout tags in the output based on the SCTE-35 messages from the input manifest.

**Type**: string **Required**: False **Values**: NONE | SCTE35\_ENHANCED | PASSTHROUGH

#### **playlistWindowSeconds**

Time window (in seconds) contained in each parent manifest.

**Type**: integer **Required**: False

#### **manifestName**

A short string that's appended to the end of the endpoint URL to create a unique path to this endpoint. The manifestName on the HLSManifest object overrides the manifestName you provided on the originEndpoint object.

**Type**: string **Required**: False

#### **programDateTimeIntervalSeconds**

Inserts EXT-X-PROGRAM-DATE-TIME tags in the output manifest at the interval that you specify. Additionally, ID3Timed metadata messages are generated every 5 seconds starting when the content was ingested.

Irrespective of this parameter, if any ID3Timed metadata is in the HLS input, it is passed through to the HLS output.

Omit this attribute or enter 0 to indicate that the EXT-X-PROGRAM-DATE-TIME tags are not included in the manifest.

**Type**: integer **Required**: False

#### **playlistType**

When specified as either event or vod, a corresponding EXT-X-PLAYLIST-TYPE entry is included in the media playlist. Indicates if the playlist is live to VOD content.

**Type**: string **Required**: False **Values**: NONE | EVENT | VOD

#### **id**

The manifest ID is required and must be unique within the OriginEndpoint. The ID can't be changed after the endpoint is created.

**Type**: string **Required**: True

#### **includeIframeOnlyStream**

Applies to stream sets with a single video track only. When true, the stream set includes an additional Iframe only stream, along with the other tracks. If false, this extra stream is not included.

**Type**: boolean **Required**: False

#### **adTriggers**

The SCTE-35 message types that MediaPackage treats as ad markers in the output manifest. For information about SCTE-35 in MediaPackage, see SCTE-35 Message Options in AWS [Elemental](http://docs.aws.amazon.com/mediapackage/latest/ug/scte.html) [MediaPackage.](http://docs.aws.amazon.com/mediapackage/latest/ug/scte.html)

**Type**: Array of type string **Required**: False

#### **adsOnDeliveryRestrictions**

The flags on SCTE-35 segmentation descriptors that have to be present for MediaPackage to insert ad markers in the output manifest. For information about SCTE-35 in MediaPackage, see SCTE-35 [Message](http://docs.aws.amazon.com/mediapackage/latest/ug/scte.html) Options in AWS Elemental [MediaPackage.](http://docs.aws.amazon.com/mediapackage/latest/ug/scte.html)

**Type**: [AdsOnDeliveryRestrictions \(p. 62\)](#page-64-0) **Required**: False

## <span id="page-73-0"></span>**HlsPackage**

Parameters for Apple HLS packaging.

#### **useAudioRenditionGroup**

When true, AWS Elemental MediaPackage bundles all audio tracks in a rendition group. All other tracks in the stream can be used with any audio rendition from the group.

**Type**: boolean **Required**: False

#### **segmentDurationSeconds**

Duration (in seconds) of each fragment. Actual fragments are rounded to the nearest multiple of the source fragment duration.

**Type**: integer **Required**: False

#### **adMarkers**

Controls how ad markers are included in the packaged endpoint. Valid values are none, passthrough, or scte35\_enhanced.

- **NONE** omits all SCTE-35 ad markers from the output.
- **PASSTHROUGH** creates a copy in the output of the SCTE-35 ad markers (comments) taken directly from the input manifest.
- **SCTE35** ENHANCED generates ad markers and blackout tags in the output based on the SCTE-35 messages from the input manifest.

**Type**: string **Required**: False **Values**: NONE | SCTE35\_ENHANCED | PASSTHROUGH

#### **encryption**

Parameters for encrypting content.

**Type**: [HlsEncryption \(p. 67\)](#page-69-0) **Required**: False

#### **playlistWindowSeconds**

Time window (in seconds) contained in each parent manifest.

**Type**: integer **Required**: False

#### **programDateTimeIntervalSeconds**

Inserts EXT-X-PROGRAM-DATE-TIME tags in the output manifest at the interval that you specify. Additionally, ID3Timed metadata messages are generated every 5 seconds starting when the content was ingested.

Irrespective of this parameter, if any ID3Timed metadata is in the HLS input, it is passed through to the HLS output.

Omit this attribute or enter 0 to indicate that the EXT-X-PROGRAM-DATE-TIME tags are not included in the manifest.

**Type**: integer **Required**: False

#### **playlistType**

When specified as either event or vod, a corresponding EXT-X-PLAYLIST-TYPE entry is included in the media playlist. Indicates if the playlist is live to VOD content.

**Type**: string **Required**: False **Values**: NONE | EVENT | VOD

#### **streamSelection**

Limitations for outputs from the endpoint, based on the video bitrate.

**Type**: [StreamSelection \(p. 78\)](#page-80-0) **Required**: False

#### **includeIframeOnlyStream**

Only applies to stream sets with a single video track. When true, the stream set includes an additional Iframe only stream, along with the other tracks. If false, this extra stream is not included.

**Type**: boolean **Required**: False

#### **adTriggers**

The SCTE-35 message types that MediaPackage treats as ad markers in the output manifest. For information about SCTE-35 in MediaPackage, see SCTE-35 Message Options in AWS [Elemental](http://docs.aws.amazon.com/mediapackage/latest/ug/scte.html) [MediaPackage.](http://docs.aws.amazon.com/mediapackage/latest/ug/scte.html)

**Type**: Array of type string **Required**: False

#### **adsOnDeliveryRestrictions**

The flags on SCTE-35 segmentation descriptors that have to be present for MediaPackage to insert ad markers in the output manifest. For information about SCTE-35 in MediaPackage, see SCTE-35 [Message](http://docs.aws.amazon.com/mediapackage/latest/ug/scte.html) Options in AWS Elemental [MediaPackage.](http://docs.aws.amazon.com/mediapackage/latest/ug/scte.html)

**Type**: [AdsOnDeliveryRestrictions \(p. 62\)](#page-64-0) **Required**: False

## <span id="page-75-0"></span>**MssEncryption**

Holds encryption information so that access to the content can be controlled by a DRM solution.

#### **spekeKeyProvider**

Parameters for the SPEKE key provider.

**Type**: [SpekeKeyProvider \(p. 77\)](#page-79-0) **Required**: True

## <span id="page-75-1"></span>**MssPackage**

Parameters for Microsoft Smooth Streaming packaging.

#### **manifestWindowSeconds**

Time window (in seconds) contained in each manifest.

**Type**: integer **Required**: False

#### **segmentDurationSeconds**

Duration (in seconds) of each fragment. Actual fragments are rounded to the nearest multiple of the source fragment duration.

**Type**: integer

#### **Required**: False

#### **encryption**

Parameters for encrypting content.

**Type**: [MssEncryption \(p. 73\)](#page-75-0) **Required**: False

#### **streamSelection**

Limitations for outputs from the endpoint, based on the video bitrate.

**Type**: [StreamSelection \(p. 78\)](#page-80-0) **Required**: False

## **OriginEndpoint**

OriginEndpoint configuration.

#### **startoverWindowSeconds**

Maximum duration (seconds) of content to retain for startover playback. A 0 indicates that startover playback is disabled for this endpoint.

**Type**: integer **Required**: False

#### **manifestName**

A short string that's appended to the end of the endpoint URL to create a unique path to this endpoint.

**Type**: string **Required**: False

#### **description**

Any descriptive information that you want to add to the endpoint for future identification purposes.

**Type**: string **Required**: False

#### **dashPackage**

Parameters for DASH packaging.

**Type**: [DashPackage \(p. 65\)](#page-67-0) **Required**: False

#### **whitelist**

The IP addresses that can access this endpoint.

**Type**: Array of type string **Required**: False

#### **cmafPackage**

Parameters for CMAF packaging.

**Type**: [CmafPackage \(p. 63\)](#page-65-0) **Required**: False

#### **hlsPackage**

Parameters for Apple HLS packaging.

**Type**: [HlsPackage \(p. 71\)](#page-73-0) **Required**: False

#### **url**

The URL that's used to request content from this endpoint.

**Type**: string **Required**: False

#### **tags**

The tags assigned to the endpoint.

**Type**: [Tags \(p. 78\)](#page-80-1) **Required**: False

#### **timeDelaySeconds**

Minimum duration (seconds) of delay to enforce on the playback of live content. A 0 indicates that there is no time delay in effect for this endpoint

**Type**: integer **Required**: False

#### **id**

The endpoint identifier.

**Type**: string **Required**: False

#### **arn**

The endpoint's unique system-generated resource name, based on the AWS record.

**Type**: string **Required**: False

#### **channelId**

The ID of the channel associated with this endpoint.

**Type**: string

#### **Required**: False

#### **mssPackage**

Parameters for Microsoft Smooth Streaming packaging.

**Type**: [MssPackage \(p. 73\)](#page-75-1) **Required**: False

## OriginEndpointUpdateParameters

OriginEndpoint configuration

#### **startoverWindowSeconds**

Maximum duration (seconds) of content to retain for startover playback. Enter 0 to indicate that startover playback is disabled for this endpoint.

**Type**: integer **Required**: False

#### **timeDelaySeconds**

Minimum duration (seconds) of delay to enforce on the playback of live content. Enter 0 to indicate that there is no time delay in effect for this endpoint.

**Type**: integer **Required**: False

#### **manifestName**

A short string that's appended to the end of the endpoint URL to create a unique path to this endpoint.

**Type**: string **Required**: False

#### **description**

Any descriptive information that you want to add to the endpoint for future identification purposes.

**Type**: string **Required**: False

#### **dashPackage**

Parameters for DASH packaging.

**Type**: [DashPackage \(p. 65\)](#page-67-0) **Required**: False

#### **whitelist**

The IP addresses that can access this endpoint.

**Type**: Array of type string

#### **Required**: False

#### **cmafPackage**

Parameters for CMAF packaging.

**Type**: [CmafPackageCreateOrUpdateParameters \(p. 64\)](#page-66-0) **Required**: False

#### **hlsPackage**

Parameters for Apple HLS packaging.

**Type**: [HlsPackage \(p. 71\)](#page-73-0) **Required**: False

#### **mssPackage**

Parameters for Microsoft Smooth Streaming packaging.

**Type**: [MssPackage \(p. 73\)](#page-75-1) **Required**: False

## <span id="page-79-0"></span>SpekeKeyProvider

Keyprovider settings for DRM.

#### **resourceId**

Unique identifier for this endpoint, as it is configured in the key provider service.

**Type**: string **Required**: True

#### **certificateArn**

The Amazon Resource Name (ARN) for the certificate that you imported to AWS Certificate Manager to add content key encryption to this endpoint. For this feature to work, your DRM key provider must support content key encryption.

**Type**: string **Required**: False

#### **systemIds**

List of unique identifiers for the DRM systems to use, as defined in the CPIX specification.

**Type**: Array of type string **Required**: True

#### **roleArn**

The ARN for the IAM role granted by the key provider that provides access to the key provider API. This role must have a trust policy that allows AWS Elemental MediaPackage to assume the role, and it must have a sufficient permissions policy to allow access to the specific key retrieval URL. Valid format: arn:aws:iam::{accountID}:role/{name}

**Type**: string **Required**: True

**url**

URL for the key provider's key retrieval API endpoint. Must start with https://.

**Type**: string **Required**: True

## <span id="page-80-0"></span>StreamSelection

Limitations for outputs from the endpoint, based on the video bitrate.

#### **streamOrder**

Order in which the different video bitrates are presented to the player.

```
Type: string
Required: False
Values: ORIGINAL | VIDEO_BITRATE_ASCENDING | VIDEO_BITRATE_DESCENDING
```
#### **maxVideoBitsPerSecond**

The upper limit of the bitrates that this endpoint serves. If the video track exceeds this threshold, then AWS Elemental MediaPackage excludes it from output. If you don't specify a value, it defaults to 2147483647 bits per second.

**Type**: integer **Required**: False

#### **minVideoBitsPerSecond**

The lower limit of the bitrates that this endpoint serves. If the video track is below this threshold, then AWS Elemental MediaPackage excludes it from output. If you don't specify a value, it defaults to 0 bits per second.

**Type**: integer **Required**: False

## <span id="page-80-1"></span>Tags

A collection of tags associated with a resource.

- **Property**: "*key1*": "*value1*"
- **Type**: string
- **Required**: True
- **Description**: A comma-separated list of tag key:value pairs that you define. For example:

{

```
 "Key1": "Value1",
   "Key2": "Value2"
 }
```
#### **key-value pairs**

**Type**: string

# See Also

For more information about using this API in one of the language-specific AWS SDKs and references, see the following:

## DescribeOriginEndpoint

- AWS [Command](/goto/aws-cli/mediapackage-2017-10-12/DescribeOriginEndpoint) Line Interface
- [AWS](/goto/DotNetSDKV3/mediapackage-2017-10-12/DescribeOriginEndpoint) SDK for .NET
- [AWS](/goto/SdkForCpp/mediapackage-2017-10-12/DescribeOriginEndpoint) SDK for C++
- [AWS](/goto/SdkForGoV1/mediapackage-2017-10-12/DescribeOriginEndpoint) SDK for Go
- AWS SDK for Go [Pilot](/goto/SdkForGoPilot/mediapackage-2017-10-12/DescribeOriginEndpoint)
- [AWS](/goto/SdkForJava/mediapackage-2017-10-12/DescribeOriginEndpoint) SDK for Java
- AWS SDK for [JavaScript](/goto/AWSJavaScriptSDK/mediapackage-2017-10-12/DescribeOriginEndpoint)
- [AWS](/goto/SdkForPHPV3/mediapackage-2017-10-12/DescribeOriginEndpoint) SDK for PHP V3
- AWS SDK for [Python](/goto/boto3/mediapackage-2017-10-12/DescribeOriginEndpoint)
- AWS SDK for [Ruby](/goto/SdkForRubyV2/mediapackage-2017-10-12/DescribeOriginEndpoint) V2

## UpdateOriginEndpoint

- AWS [Command](/goto/aws-cli/mediapackage-2017-10-12/UpdateOriginEndpoint) Line Interface
- [AWS](/goto/DotNetSDKV3/mediapackage-2017-10-12/UpdateOriginEndpoint) SDK for .NET
- [AWS](/goto/SdkForCpp/mediapackage-2017-10-12/UpdateOriginEndpoint) SDK for C++
- [AWS](/goto/SdkForGoV1/mediapackage-2017-10-12/UpdateOriginEndpoint) SDK for Go
- AWS SDK for Go [Pilot](/goto/SdkForGoPilot/mediapackage-2017-10-12/UpdateOriginEndpoint)
- [AWS](/goto/SdkForJava/mediapackage-2017-10-12/UpdateOriginEndpoint) SDK for Java
- AWS SDK for [JavaScript](/goto/AWSJavaScriptSDK/mediapackage-2017-10-12/UpdateOriginEndpoint)
- [AWS](/goto/SdkForPHPV3/mediapackage-2017-10-12/UpdateOriginEndpoint) SDK for PHP V3
- AWS SDK for [Python](/goto/boto3/mediapackage-2017-10-12/UpdateOriginEndpoint)
- AWS SDK for [Ruby](/goto/SdkForRubyV2/mediapackage-2017-10-12/UpdateOriginEndpoint) V2

## DeleteOriginEndpoint

- AWS [Command](/goto/aws-cli/mediapackage-2017-10-12/DeleteOriginEndpoint) Line Interface
- [AWS](/goto/DotNetSDKV3/mediapackage-2017-10-12/DeleteOriginEndpoint) SDK for .NET
- [AWS](/goto/SdkForCpp/mediapackage-2017-10-12/DeleteOriginEndpoint) SDK for C++
- [AWS](/goto/SdkForGoV1/mediapackage-2017-10-12/DeleteOriginEndpoint) SDK for Go
- AWS SDK for Go [Pilot](/goto/SdkForGoPilot/mediapackage-2017-10-12/DeleteOriginEndpoint)
- [AWS](/goto/SdkForJava/mediapackage-2017-10-12/DeleteOriginEndpoint) SDK for Java
- AWS SDK for [JavaScript](/goto/AWSJavaScriptSDK/mediapackage-2017-10-12/DeleteOriginEndpoint)
- [AWS](/goto/SdkForPHPV3/mediapackage-2017-10-12/DeleteOriginEndpoint) SDK for PHP V3
- AWS SDK for [Python](/goto/boto3/mediapackage-2017-10-12/DeleteOriginEndpoint)
- AWS SDK for [Ruby](/goto/SdkForRubyV2/mediapackage-2017-10-12/DeleteOriginEndpoint) V2

# Tags resource-arn

Manage tags for AWS Elemental MediaPackage channels and endpoints. Tags are key-value pairs that you can associate with Amazon resources. MediaPackage offers tagging support for channel and endpoint resources. For information about tagging, see Tagging Resources in AWS [Elemental](http://docs.aws.amazon.com/mediapackage/latest/ug/tagging.html) [MediaPackage.](http://docs.aws.amazon.com/mediapackage/latest/ug/tagging.html)

## URI

/tags/*resource-arn*

# HTTP Methods

### GET

Operation ID: ListTagsForResource

Returns a list of the tags assigned to the specified resource (either a channel or endpoint).

#### **Path Parameters**

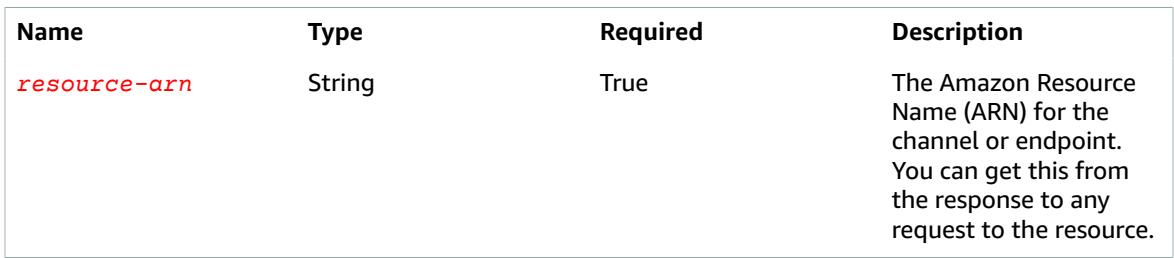

#### **Responses**

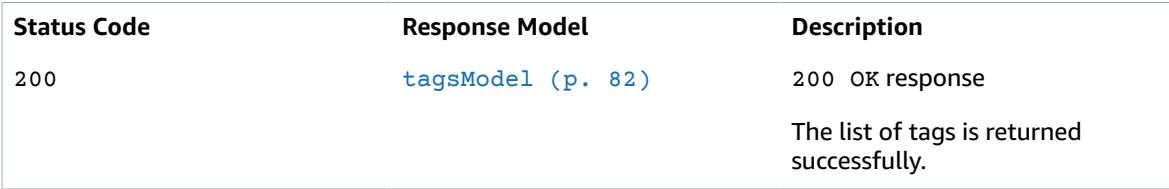

### POST

Operation ID: TagResource

Adds tags to the specified channel or endpoint resource. You can specify one or more tags to add.

#### **Path Parameters**

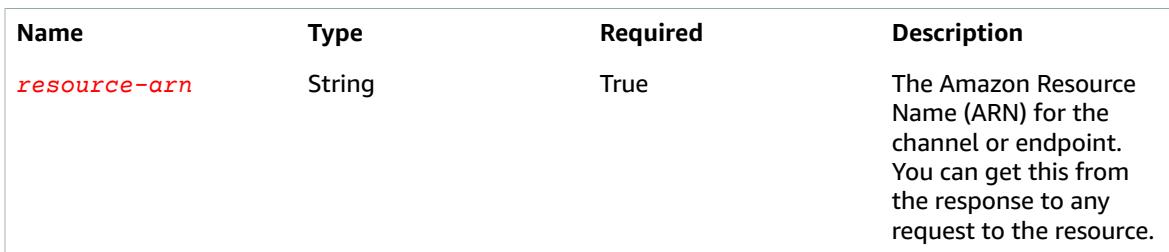

#### **Responses**

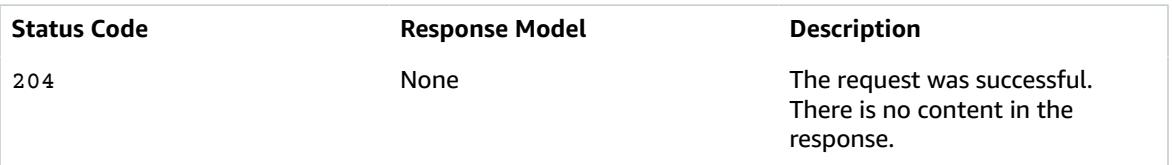

## DELETE

Operation ID: UntagResource

Removes tags from the specified channel or endpoint resource. You can specify one or more tags to remove.

#### **Path Parameters**

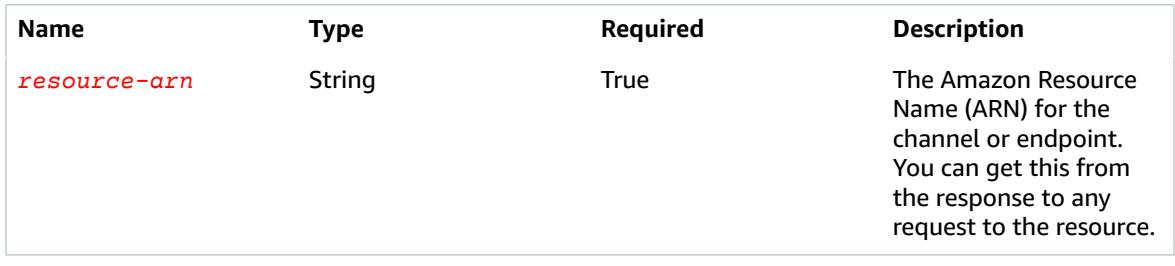

#### **Query Parameters**

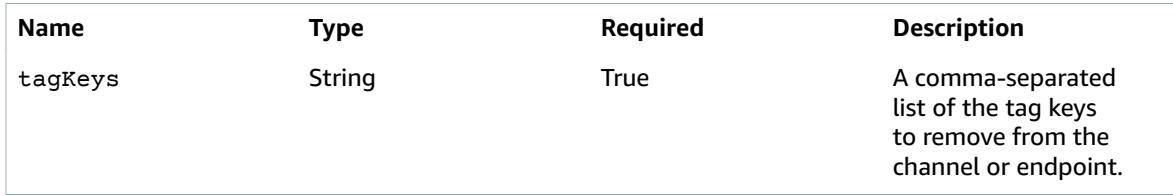

#### **Responses**

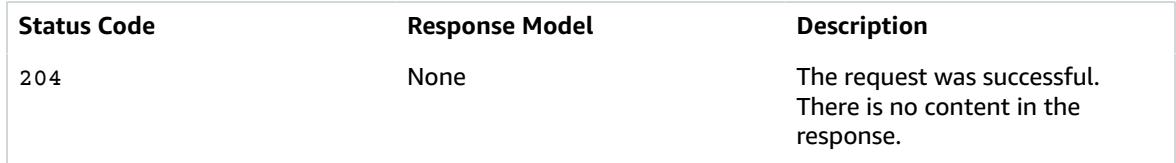

# Schemas

## Request Bodies

## Example POST

```
{
   "tags": {
   }
}
```
## Response Bodies

## <span id="page-84-0"></span>Example tagsModel

```
{
   "tags": {
   }
}
```
# **Properties**

## tagsModel

The key:value pairs used in a tag.

#### <span id="page-84-1"></span>**tags**

A comma-separated list of tag key:value pairs. For example:

```
 {
   "Key1": "Value1",
   "Key2": "Value2"
 }
```
**Type**: object **Required**: True

# See Also

For more information about using this API in one of the language-specific AWS SDKs and references, see the following:

## **ListTagsForResource**

- AWS [Command](/goto/aws-cli/mediapackage-2017-10-12/ListTagsForResource) Line Interface
- [AWS](/goto/DotNetSDKV3/mediapackage-2017-10-12/ListTagsForResource) SDK for .NET
- [AWS](/goto/SdkForCpp/mediapackage-2017-10-12/ListTagsForResource) SDK for C++
- [AWS](/goto/SdkForGoV1/mediapackage-2017-10-12/ListTagsForResource) SDK for Go
- AWS SDK for Go [Pilot](/goto/SdkForGoPilot/mediapackage-2017-10-12/ListTagsForResource)
- [AWS](/goto/SdkForJava/mediapackage-2017-10-12/ListTagsForResource) SDK for Java
- AWS SDK for [JavaScript](/goto/AWSJavaScriptSDK/mediapackage-2017-10-12/ListTagsForResource)
- [AWS](/goto/SdkForPHPV3/mediapackage-2017-10-12/ListTagsForResource) SDK for PHP V3
- AWS SDK for [Python](/goto/boto3/mediapackage-2017-10-12/ListTagsForResource)
- AWS SDK for [Ruby](/goto/SdkForRubyV2/mediapackage-2017-10-12/ListTagsForResource) V2

## **TagResource**

- AWS [Command](/goto/aws-cli/mediapackage-2017-10-12/TagResource) Line Interface
- [AWS](/goto/DotNetSDKV3/mediapackage-2017-10-12/TagResource) SDK for .NET
- [AWS](/goto/SdkForCpp/mediapackage-2017-10-12/TagResource) SDK for C++
- [AWS](/goto/SdkForGoV1/mediapackage-2017-10-12/TagResource) SDK for Go
- AWS SDK for Go [Pilot](/goto/SdkForGoPilot/mediapackage-2017-10-12/TagResource)
- [AWS](/goto/SdkForJava/mediapackage-2017-10-12/TagResource) SDK for Java
- AWS SDK for [JavaScript](/goto/AWSJavaScriptSDK/mediapackage-2017-10-12/TagResource)
- [AWS](/goto/SdkForPHPV3/mediapackage-2017-10-12/TagResource) SDK for PHP V3
- AWS SDK for [Python](/goto/boto3/mediapackage-2017-10-12/TagResource)
- AWS SDK for [Ruby](/goto/SdkForRubyV2/mediapackage-2017-10-12/TagResource) V2

## **UntagResource**

- AWS [Command](/goto/aws-cli/mediapackage-2017-10-12/UntagResource) Line Interface
- [AWS](/goto/DotNetSDKV3/mediapackage-2017-10-12/UntagResource) SDK for .NET
- [AWS](/goto/SdkForCpp/mediapackage-2017-10-12/UntagResource) SDK for C++
- [AWS](/goto/SdkForGoV1/mediapackage-2017-10-12/UntagResource) SDK for Go
- AWS SDK for Go [Pilot](/goto/SdkForGoPilot/mediapackage-2017-10-12/UntagResource)
- [AWS](/goto/SdkForJava/mediapackage-2017-10-12/UntagResource) SDK for Java
- AWS SDK for [JavaScript](/goto/AWSJavaScriptSDK/mediapackage-2017-10-12/UntagResource)
- [AWS](/goto/SdkForPHPV3/mediapackage-2017-10-12/UntagResource) SDK for PHP V3
- AWS SDK for [Python](/goto/boto3/mediapackage-2017-10-12/UntagResource)
- AWS SDK for [Ruby](/goto/SdkForRubyV2/mediapackage-2017-10-12/UntagResource) V2

# Document History

The following table describes important changes to this documentation.

#### • **API version: latest**

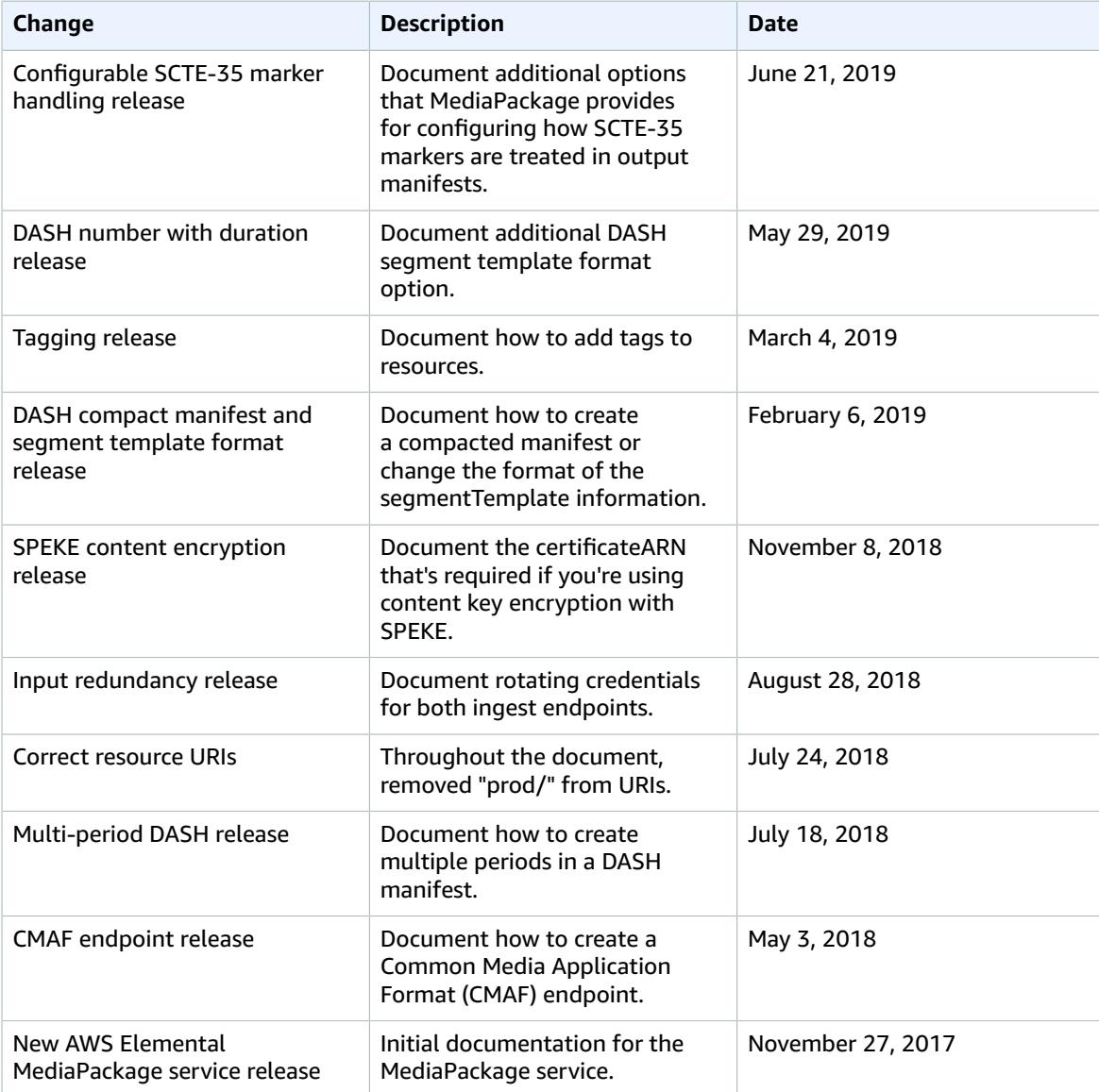

# AWS Glossary

For the latest AWS terminology, see the AWS [Glossary](https://docs.aws.amazon.com/general/latest/gr/glos-chap.html) in the *AWS General Reference*.